### **DIVA Core**

DIVAprotect User's Guide Release 8.0 Version 1.1

February 2021

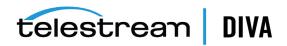

### **Copyrights and Trademark Notices**

Specifications subject to change without notice. Copyright © 2020 Telestream, LLC. Telestream, CaptionMaker, Cerify, DIVA, Episode, Flip4Mac, FlipFactory, Flip Player, Gameshow, GraphicsFactory, Lightspeed, MetaFlip, Post Producer, Prism, ScreenFlow, Split-and-Stitch, Switch, Tempo, TrafficManager, Vantage, VOD Producer, and Wirecast are registered trademarks and Aurora, Cricket, e-Captioning, Inspector, iQ, iVMS, iVMS ASM, MacCaption, Pipeline, Sentry, Surveyor, Vantage Cloud Port and Vidchecker are trademarks of Telestream, LLC

This software and related documentation are provided under a license agreement containing restrictions on use and disclosure and are protected by intellectual property laws. Except as expressly permitted in your license agreement or allowed by law, you may not use, copy, reproduce, translate, broadcast, modify, license, transmit, distribute, exhibit, perform, publish, or display any part, in any form, or by any means. Reverse engineering, disassembly, or decompilation of this software, unless required by law for interoperability, is prohibited.

Intel and Intel Xeon are trademarks or registered trademarks of Intel Corporation. All SPARC trademarks are used under license and are trademarks or registered trademarks of SPARC International, Inc. AMD, Opteron, the AMD logo, and the AMD Opteron logo are trademarks or registered trademarks of Advanced Micro Devices. UNIX is a registered trademark of The Open Group.

All other trademarks are the property of their respective owners.

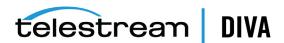

# Contents

| Pr | eface                                                   | vii   |
|----|---------------------------------------------------------|-------|
|    | Audience                                                | . vii |
|    | Documentation Accessibility                             | . vii |
|    | Related Documents                                       | . vii |
|    | Document Updates                                        | . vii |
|    | Conventions                                             | viii  |
| 1  | Introduction                                            |       |
|    | DIVAprotect Overview                                    | 1-1   |
|    | DIVAprotect Principles of Operation                     | 1-2   |
|    | DIVAprotect New and Enhanced Features and Functionality | 1-3   |
|    | Events                                                  | 1-3   |
|    | Metrics                                                 | _     |
|    | New Predefined Metrics                                  | 1-4   |
| 2  | DIVAprotect Configuration                               |       |
|    | Main Configuration                                      | 2-1   |
|    | DIVAprotect Resources                                   | 2-2   |
|    | Configuring DIVAprotect Events and Metrics              | 2-2   |
|    | Sample Metric Configuration                             | 2-3   |
| 3  | DIVAprotect Operations                                  |       |
|    | Collecting Operational Events                           | 3-2   |
|    | Collecting DIVA Core Hardware Resource Statistics       | 3-5   |
|    | Collecting Quick Response Data (QRD)                    | 3-6   |
|    | Collecting Drive and Library Alert Logs Information     | 3-8   |
|    | Collecting and Calculating Metrics                      | 3-8   |
|    | Calculating Metrics Based on Operations Events          | 3-8   |
|    | Calculating DIVA Core Built-in Metrics                  | 3-10  |
|    | Monitoring Use and Statistics in the DIVA Core GUI      |       |
|    | System Events (Journal)                                 |       |
|    | Library Alert Logs Information                          |       |
|    | Drive Alert Logs Information                            |       |
|    | System Analytics (Metrics) Information                  |       |
|    | System QRD (Quick Response Data) Information            | 3-14  |
|    |                                                         |       |

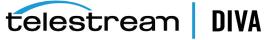

|   | Source and Destination QRD (Quick Response Data) Information  | 3-14 |
|---|---------------------------------------------------------------|------|
|   | Media QRD (Quick Response Data) Information                   | 3-14 |
|   | Library QRD (Quick Response Data) Information                 | 3-15 |
|   | Extended Tape Drive QRD (Quick Response Data) Information     | 3-15 |
|   | Extended Tape QRD (Quick Response Data) Information           | 3-16 |
|   | Extended Disk QRD (Quick Response Data) Information           | 3-16 |
|   | Extended Object and Object Instance Information               | 3-16 |
|   | Extended Actor Information                                    | 3-16 |
|   | Tracking Checksum Error Events in the DIVAprotect Journal     | 3-17 |
| 4 | Frequently Asked Questions                                    |      |
|   | How often are metrics updated?                                | 4-1  |
|   | How is DIVAprotect installed in a new DIVA Core installation? | 4-1  |
|   | Can you choose not to install DIVAprotect?                    | 4-1  |
|   | Can DIVAprotect be disabled?                                  | 4-1  |
|   | How is Engineering Mode accessed?                             | 4-1  |
| Α | Event and Metric Definitions                                  |      |
|   | Event Field Definitions                                       | 5-1  |
|   | Event Definitions                                             | 5-2  |
|   | Metric Definitions                                            | 5-3  |
|   | Wetric Delinitions                                            | 5-3  |

# **B** Default Configuration

Glossary

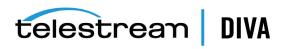

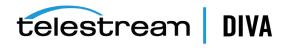

### **List of Tables**

| 3–1 | Event Fields Table One                           | 3-2  |
|-----|--------------------------------------------------|------|
| 3–2 | Event Fields Table Two                           | 3-3  |
| 3–3 | Event Fields Table Three                         | 3-4  |
| 3–4 | Collected DIVA Core Hardware Resource Statistics | 3-6  |
| 3–5 | Sample Sony SAIT-1 Manufacturer Codes            | 3-8  |
| 3–6 | Checksum Event Types                             | 3-17 |
| A–1 | DIVAprotect Event Field Definitions              | 5-1  |
| A-2 | DIVAprotect Event Definitions                    | 5-2  |
| B–1 | Default DIVAprotect Configuration Parameters     | 6-1  |

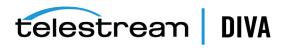

# **Preface**

This book describes installation, configuration, and operation of the DIVA Core DIVAprotect system.

### **Audience**

This document is intended for the Telestream Installation Team, System Administrators, and system users.

# **Documentation Accessibility**

For information about Telestream's commitment to accessibility, visit the Telestream Support Portal located at https://portal.goecodigital.com.

### **Access to Telestream Support**

Telestream customers that have purchased support have access to electronic support through the Telestream Support Portal located at https://portal.goecodigital.com.

## **Related Documents**

For more information, see the DIVA Core documentation set for this release located at https://portal.goecodigital.com.

For information on Oracle Storage Cloud visit the following links.

#### For information regarding metered and non-metered accounts:

http://docs.oracle.com/en/cloud/get-started/subscriptions-cloud/csgsg/

#### For up to date Cloud information:

http://docs.oracle.com/cloud/latest/

#### For further assistance:

http://docs.oracle.com/cloud/latest/storagecs\_common/index.html

# **Document Updates**

The following table identifies updates made to this document.

| Date      | Update                   |
|-----------|--------------------------|
| June 2020 | Minor formatting updates |

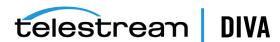

| Update                           |
|----------------------------------|
| Rebranded document to Telestream |
| Updated copyright notices        |
|                                  |

# **Conventions**

The following text conventions are used in this document:

| Convention | Meaning                                                                                                    |
|------------|----------------------------------------------------------------------------------------------------|
| boldface   | Boldface type indicates graphical user interface elements associated with an action, or terms defined in text or the glossary.         |
| italic     | Italic type indicates book titles, emphasis, or placeholder variables for which you supply particular values.                          |
| monospace  | Monospace type indicates commands within a paragraph, URLs, code in examples, text that appears on the screen, or text that you enter. |
| blue text  | Blue text indicates a link to an outside source, or to another chapter, section, or glossary term in this book.                        |

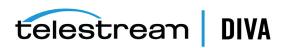

# Introduction

This chapter describes an overview of the DIVA Core DIVAprotect, new and enhanced features and functionality, and includes the following information:

- **DIVAprotect Overview**
- **DIVAprotect Principles of Operation**
- **DIVAprotect New and Enhanced Features and Functionality** 
  - **Events**
  - Metrics
  - **New Predefined Metrics**

## **DIVAprotect Overview**

DIVAprotect is an DIVA Core option that constantly monitors the digital storage infrastructure, and warns about media or tape drive degradation before it results in reduced performance or possible data loss. DIVAprotect provides long term content protection, management, and security to DIVA Core.

**DIVAprotect features include:** 

- Continuous monitoring of tape drives and media
- Complete history of drive and media performance
- Full integration with DIVA Core
- **Detailed Performance Analysis**
- Preventive and corrective maintenance aid
- System Journal
- **System Metrics**

DIVAprotect gives you information regarding current and past performance numbers for various system components. You can use the information to project present and future system requirements based on various premises, and plan for appropriate system evolutions.

DIVAprotect collects quality and performance data in real time within the archive environment. You can use the information as an aid for selective migration of content, recycling of defective media, preventative hardware maintenance, network and storage system integrity, and content availability.

DIVAprotect performs the following tasks:

Gather operational facts from the following sources:

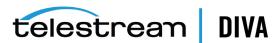

- DIVA Core System (software components and equipment)
- Platforms (servers and operating system)
- **Exchanged Data**
- Process operational facts into metrics by sampling, filtering, normalizing, counting, and aggregating data.
- Maintain a view of the system's current and past performance.
- Collect and verify checksum data to expose disk and tape errors, and report Disk, Tape, and Source/Destination failures.
- Assist in managing large volumes of data.
- Provide billing data for customers offering DIVA Core as a service to other customers.
- Predict operational conditions of interest (for example, end of life of a tape or a drive).
- Provide low-level diagnostic information to assist support staff investigations.
- Answer a broad range of questions about:
  - Optimal performance (what can the system deliver in an optimal context?).
  - Current performance (is the system performing at its best?).
- Causes of the current state. That is, what led to the current state. For example, how did so many tapes get consumed in the last month?
- History (for example, evolution of the capacity, throughput, activity, and so on).
- Possible solutions or adjustments (for example, what needs fixing or relocation, what should be replaced, what should be reconfigured, and so on).
- What If scenarios (that is, what is the impact of a proposed change in the system, capacity planning, and so on).
- Use of the system at various levels (DIVA Core system, DIVA Core component, request type, tape, library, tape drive, disk, category, and so on) as a basis for billing (that is, who, what, when, how much, how many, how long).

# **DIVAprotect Principles of Operation**

The primary purpose of DIVAprotect is to collect operational data generated by activity in the archive system (Archive, Restore, Copy, Insert Tapes, and so on). Each activity generates events, for example, a TAPE READ or a DELETE INSTANCE. Events are collected in real time and stored in the database.

Each event has various information attached to it. For example, the size of a transfer, its duration, the DIVA Core Actor used, and so on. These are referred to as Event Parameters.

Metrics are generated and updated by processing event parameters using background jobs scheduled every hour. You can break down (aggregate) event data according to various resources or attributes (for example, object name, tape barcode, storage device, and so on), and per hour, day, week, month, or year interval. You can also use no interval to collect a lifetime metric. Various aggregation functions are provided; for example, Count, Sum, and Average.

For example, the TAPE DRIVE READ WRITE DAY built-in metric sums the transfer sizes of TAPE READ and TAPE WRITE events and breaks down the values per device, and per day.

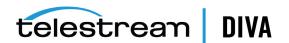

DIVAprotect supports additional data retrieval such as DIVA Core Resource Statistics and Quick Response Data (QRD), detailed in the Chapter 3. This data is processed separately and is not available in Metric Definitions.

# **DIVAprotect New and Enhanced Features and Functionality**

This section describes new and enhanced features and functionality. These changes became effective in the DIVA Core 7.5 release.

#### **Events**

DIVAprotect Archive, Copy, Copy As, Restore, and DIVA Core Partial File Restore request events will populate the *Transfer Size* and *Duration* fields.

The ANALYZE END and ANALYZE ERR events were removed from the predefined DIVAprotect events.

### Metrics

To standardize the *Metric ID* across all DIVA Core installations, all predefined metrics have a hard-coded Metric ID instead of using a database sequence. All user defined metrics start with Metric ID 1001. The database upgrade scripts handle this migration for you during upgrades from DIVA Core 7.4 to release 8.0. If you already had any user-defined metrics, they are automatically assigned a new Metric ID starting with 1001.

The following pre-defined metrics were remove in DIVA Core 7.5. However, there is no impact for earlier releases and customers currently using them; those metrics will continue to exist, update, and are not removed during the upgrade process to the 8.0 release. This only affects new installations of DIVA Core 7.6 and later.

- ANALYZE\_NUMBER\_DAY
- ANALYZE NUMBER
- ANALYZE\_ABORTED\_NUMBER\_DAY
- ANALYZE ABORTED NUMBER
- ANALYZE\_DATA\_DAY
- ANALYZE\_DATA
- ANALYZE\_AVG\_THROUGHPUT\_DAY
- ANALYZE AVG THROUGHPUT
- ANALYZE\_MIN\_THROUGHPUT\_DAY
- ANALYZE\_MIN\_THROUGHPUT
- ANALYZE\_MAX\_THROUGHPUT\_DAY
- ANALYZE MAX THROUGHPUT
- ANALYZE TIME DAY
- ANALYZE\_TIME
- MEDIA\_OBJECT\_INSTANCE\_CREATE\_DELETE\_DAY
- MEDIA\_OBJECT\_INSTANCE\_CREATE\_DELETE

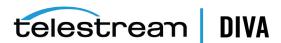

### **New Predefined Metrics**

The following predefined metrics were added in the DIVA Core 7.5 release. See Metric Definitions for a complete list.

- ACTOR\_READ\_WRITE\_MONTH
- ACTOR\_READ\_WRITE\_NUMBER\_MONTH
- ACTOR\_TIME\_ALL\_OPERATION\_MONTH
- ACTOR TIME READ MONTH
- ACTOR TIME WRITE MONTH
- DISK AVG TRANSFER RATE READ MONTH
- DISK\_AVG\_TRANSFER\_RATE\_WRITE\_MONTH
- DISK CHECKSUM FAILURE COUNT MONTH
- DISK\_NUMBER\_READ\_ABORTED\_MONTH
- DISK\_NUMBER\_READ\_MONTH
- DISK NUMBER WRITE ABORTED MONTH
- DISK NUMBER WRITE MONTH
- DISK\_READ\_MONTH
- DISK\_TIME\_ALL\_OPERATION\_MONTH
- DISK TIME READ MONTH
- DISK TIME WRITE MONTH
- DISK WRITE MONTH
- DIVA Core\_SYSTEM\_ACTIVE\_ARCHIVE\_NUMBER\_MONTH
- DIVA Core SYSTEM ACTIVE COPY AS NUMBER MONTH
- DIVA Core\_SYSTEM\_ACTIVE\_COPY\_NUMBER\_MONTH
- DIVA Core\_SYSTEM\_ACTIVE\_RESTORE\_NUMBER\_MONTH
- DIVA Core SYSTEM AVG READ WRITE NUMBER MONTH
- DIVA Core SYSTEM NUMBER OBJECT ARCHIVE MONTH
- DIVA Core SYSTEM NUMBER OBJECT CREATED MONTH
- DIVA Core\_SYSTEM\_NUMBER\_OBJECT\_DELETED\_MONTH
- DIVA Core SYSTEM NUMBER OBJECT INSTANCE COPY MONTH
- DIVA Core SYSTEM NUMBER OBJECT INSTANCE CREATED MONTH
- DIVA Core SYSTEM NUMBER OBJECT INSTANCE DELETED MONTH
- DIVA Core\_SYSTEM\_NUMBER\_OBJECT\_RESTORE\_MONTH
- DIVA Core SYSTEM OBJECT EXPORT NUMBER MONTH
- DIVA Core\_SYSTEM\_OBJECT\_IMPORT\_NUMBER\_MONTH
- DIVA Core\_SYSTEM\_OBJECT\_INSTANCE\_EXPORT\_NUMBER\_MONTH
- DIVA Core SYSTEM OBJECT INSTANCE IMPORT NUMBER MONTH
- DIVA Core SYSTEM READ WRITE ABORTED NUMBER MONTH

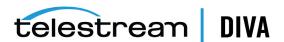

- DIVA Core\_SYSTEM\_READ\_WRITE\_MONTH
- DIVA Core\_SYSTEM\_READ\_WRITE\_NUMBER\_MONTH
- MEDIA ARCHIVED OBJECT DATASIZE MONTH
- MEDIA\_DATA\_SIZE\_DAY
- MEDIA\_DATA\_SIZE\_MONTH
- MEDIA\_OBJECT\_INSTANCE\_EXTERN\_MONTH
- MEDIA\_OBJECT\_INSTANCE\_ONLINE\_MONTH
- MEDIA\_READ\_WRITE\_MONTH
- MEDIA\_READ\_WRITE\_NUMBER\_MONTH
- MEDIA\_RESTORE\_OBJECT\_DATASIZE\_MONTH
- MEDIA\_TAPE\_EXPORT\_NUMBER\_MONTH
- MEDIA\_TAPE\_IMPORT\_NUMBER\_MONTH
- SD\_ARCHIVE\_OBJECT\_DATASIZE\_MONTH
- SD\_READ\_MONTH
- SD\_READ\_NUMBER\_MONTH
- SD\_RESTORE\_OBJECT\_DATASIZE\_MONTH
- SD\_TIME\_MONTH
- SD\_WRITE\_MONTH
- SD\_WRITE\_NUMBER\_MONTH
- TAPE\_DRIVE\_DATA\_RATE\_MONTH
- TAPE\_DRIVE\_ERROR\_RATE\_MONTH
- TAPE\_DRIVE\_NUMBER\_READ\_WRITE\_ABORTED\_MONTH
- TAPE\_DRIVE\_OPERATION\_TOTAL\_TIME\_MONTH
- TAPE\_DRIVE\_READ\_WRITE\_MONTH
- TAPE DRIVE READ WRITER NUMBER MONTH
- TAPE\_DRIVE\_TIME\_ALL\_OPERATION\_MONTH
- TAPE\_DRIVE\_TIME\_READ\_MONTH
- TAPE\_DRIVE\_TIME\_WRITE\_MONTH
- TAPE\_LIBRARY\_NUMBER\_DISMOUNT\_ABORTED\_MONTH
- TAPE\_LIBRARY\_NUMBER\_MOUNT\_ABORTED\_MONTH
- TAPE\_LIBRARY\_NUMBER\_MOUNT\_MONTH
- TAPE\_LIBRARY\_NUMBER\_READ\_MONTH
- TAPE\_LIBRARY\_NUMBER\_WRITE\_MONTH
- TAPE\_LIBRARY\_READ\_MONTH
- TAPE\_LIBRARY\_WRITE\_MONTH
- TRANSCODE DATA MONTH
- TRANSCODE NUMBER MONTH

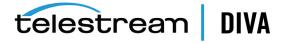

- TRANSCODE\_TIME\_MONTH
- MEDIA\_OBJECT\_INSTANCE\_CREATE\_DAY
- MEDIA\_OBJECT\_INSTANCE\_DELETE\_DAY
- MEDIA\_OBJECT\_INSTANCE\_CREATE
- MEDIA\_OBJECT\_INSTANCE\_DELETE
- MEDIA\_OBJECT\_INSTANCE\_CREATE\_MONTH
- MEDIA\_OBJECT\_INSTANCE\_DELETE\_MONTH
- MEDIA\_OBJECT\_INSTANCE\_EXTERN\_DATASIZE\_DAY
- ${\tt MEDIA\_OBJECT\_INSTANCe\_EXTERN\_DATASIZe\_MONTH}$
- MEDIA\_OBJECT\_INSTANCE\_ONLINE\_DATASIZE\_DAY

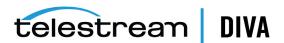

# **DIVAprotect Configuration**

This chapter describes DIVAprotect configuration, and includes the following information:

- **Main Configuration** 
  - **DIVAprotect Resources**
- **Configuring DIVAprotect Events and Metrics** 
  - Sample Metric Configuration

# **Main Configuration**

You must perform the main configuration tasks described in this section. You configure DIVAprotect on the **DIVAprotect** tab in the DIVA Core Configuration Utility.

**Note:** Some configuration options require logging in with the *Engineer* user account, which is reserved for Telestream Support.

Configure the following options, contacting Telestream Support as necessary:

#### Configuration Utility GUI: Enable/Disable DIVAprotect Configuration

This option enables you to view the DIVAprotect panel in the Configuration Utility. The Engineer log in is required to modify this parameter; contact Telestream Support.

#### DB: Maximum Possible History of Events in Months

This option identifies the maximum number of events that can be stored in the system. After this number is exceeded, DIVAprotect removes the oldest entries using an automated database job that executes every hour.

#### DB: Maximum Possible Number of Metrics

This option identifies the maximum number of metrics that can be stored in the system. After this number is exceeded, DIVAprotect removes the oldest entries using an automated database job that executes once per day, every day.

### Manager: Enable/Disable DIVAprotect Data Collection

This option enables or disables DIVAprotect Data Collection. The Engineer log in is required to modify this parameter; contact Telestream Support.

#### Manager: Size Triggering Event Queue DB flush (nb events)

This option identifies the number of events collected ands stored in memory before saving them to the database.

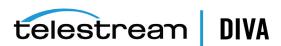

#### Manager: Time Delay Triggering Event Queue DB flush (seconds)

This option identifies the maximum time interval for saving events to the database. If this interval is reached before the Size Triggering parameter is reached, the events are saved to the database regardless of how many have been collected.

### **DIVAprotect Resources**

The DIVA Core Configuration Utility includes configuration elements specific to DIVAprotect as follows:

#### **Tape Drives**

You edit the drive serial number in the Drive Edit dialog box. This is useful if the information was either not retrieved, or entered improperly, during a Sync DB process. The firmware of the drive is displayed in a uneditable field. The firmware information is obtained from the Actors when they scan for tape drive devices. You can view this information on the Drives tab in the Configuration Utility

#### **DIVA Core Actors**

The Actors panel on the System tab in the Configuration Utility displays the First Utilization Date in a uneditable field. There is no additional DIVAprotect configuration necessary for the DIVA Core Actors.

#### Libraries

The Libraries panel on the Robots tab in the Configuration Utility includes an editable Name field to enter (or edit) the library description, and a uneditable First Utilization Date field. There is no additional DIVAprotect configuration necessary for the libraries.

# Configuring DIVAprotect Events and Metrics

The Event Definitions panel displays the list of event definitions available for use in the metrics. Event definitions are factory set and cannot be modified. See Event Definitions for a list of predefined event definitions.

You can double-click an event definition to display a dialog box listing its associated parameters.

The Metric Definitions panel lists the available metrics. Built-in metrics (DIVAPROTECT\* metrics) cannot be edited, and therefore do not appear in the Metric Definitions panel. See Metric Definitions for a list of predefined metric definitions.

You can double-click a Metric Definition to display an edit dialog box where you can examine or modify the metric. This has the same effect as selecting a metric in the list, and then clicking the **Edit** button. The + and - buttons allow adding or deleting a metric.

You can enter a description of the metric in the Description field that is displayed next to the Metric Name in the Metric Definitions panel. The description is also displayed in the Control GUI when you pause your mouse over an entry in the Metric Definition menu list.

The **Enabled** check box enables (selected) or disables (deselected) data collection for the metric.

The **Collection Type** fields specify which event parameter (for example, **Transfer Size**) is collected as the data, and the statistical computation operated on it (for example, Sum). The available statistics are as follows:

- **Average**
- Count
- Maximum

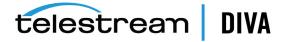

- Minimum
- Sum
- **Weight Based Average**

The **Weighted By** field specifies the divider parameter for **Weight Based Average** collection (for example, **Duration**).

The Collected Event list specifies the events from which the collected event parameter is retrieved. The list only displays event types suitable for the parameter specified in the second field for the Collection Type. Event types with no such parameter attached are absent from the listing.

The **Resource** menu list specifies which resource to use to break down the data. For example, if you select Drive Serial Number, DIVAprotect generates separate metrics for each drive.

The Interval field specifies the interval for metric calculation. For example, selecting 1 Day generates a metric daily (if corresponding data is available). The metric calculation is based on the associated events that occurred in the last 24 hours.

### Sample Metric Configuration

This is a sample configuration procedure to create your own metric that captures the average duration of read and write operations on a tape in a DIVA Core system. You use the following procedure to capture this data:

- 1. Open the Configuration Utility and navigate to the **DIVAprotect** tab.
- 2. Locate the *Metric Definitions* panel and click + to begin adding a new metric. The Metric Definition dialog box is displayed.
- Enter a unique name for the metric in the Name field. For example ACTOR\_READ\_WRITE\_ ABORTED\_NUMBER\_SD.
- 4. Add a description in the **Description** field, and then enable it by selecting the **Enabled** check box.
- **5.** Set both *Collection Type* fields, and the *Weighted By* field as appropriate.

If you select Weight Based Average in the first list for the Collection Type, it enables the Weighted By field. You must then select a value to weigh the metric definition. The values for the Weighted By field are identical to those in the second Collection Type field (for example, Event ID).

- **6.** Select the events to collect using the *Collected Event* check boxes.
- 7. Use the menu list top select the **Aggregation Resource** type.
- 8. You can use the menu list to set the Aggregation Interval, but it can be left at the default (one hour).
- **9.** Click **OK** to complete the process.

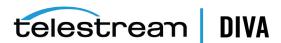

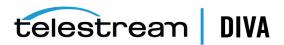

# **DIVAprotect Operations**

The DIVAprotect module is an analytical and monitoring option integrated into the DIVA Core Suite, bringing long-term content protection, management, and security to DIVA Core systems. DIVAprotect includes reporting through the Journal using various metrics as described in the following sections. The following operational information is included in this chapter:

- **Collecting Operational Events**
- **Collecting DIVA Core Hardware Resource Statistics**
- Collecting Quick Response Data (QRD)
- Collecting Drive and Library Alert Logs Information
- **Collecting and Calculating Metrics** 
  - Calculating Metrics Based on Operations Events
  - Calculating DIVA Core Built-in Metrics
- Monitoring Use and Statistics in the DIVA Core GUI
  - System Events (Journal)
  - **Library Alert Logs Information**
  - **Drive Alert Logs Information**
  - System Analytics (Metrics) Information
  - System QRD (Quick Response Data) Information
  - Source and Destination QRD (Quick Response Data) Information
  - Media QRD (Quick Response Data) Information
  - Library QRD (Quick Response Data) Information
  - Extended Tape Drive QRD (Quick Response Data) Information
  - Extended Tape QRD (Quick Response Data) Information
  - Extended Disk QRD (Quick Response Data) Information
  - **Extended Object and Object Instance Information**
  - **Extended Actor Information**
- Tracking Checksum Error Events in the DIVAprotect Journal

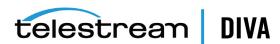

# **Collecting Operational Events**

Operational events are the primary events collected by DIVAprotect. The following three tables identify event fields and the types of events associated with them. There are three tables only due to the amount of entries. Locate the desired field on the top row of the table, and then follow down the column to identify which events are valid for the selected field.

Table 3–1 Event Fields Table One

|                             | Event<br>Type | Tape<br>Type | Tape<br>Barcode | Drive<br>Type | Drive<br>Name | Disk<br>Name | Drive<br>Serial<br>Number | Library<br>Serial<br>Number | SD<br>Name | Actor<br>Name |
|-----------------------------|---------------|--------------|-----------------|---------------|---------------|--------------|---------------------------|-----------------------------|------------|---------------|
| TAPE_INSERT                 | Yes           | Yes          | Yes             |               |               |              |                           | Yes                         |            |               |
| TAPE_INSERT_ERR             | Yes           |              |                 |               |               |              |                           | Yes                         |            |               |
| TAPE_MOUNT                  | Yes           | Yes          | Yes             | Yes           | Yes           |              | Yes                       | Yes                         |            | Yes           |
| TAPE_MOUNT_ERR              | Yes           | Yes          | Yes             | Yes           | Yes           |              | Yes                       | Yes                         |            | Yes           |
| TAPE_POSITION               | Yes           | Yes          | Yes             | Yes           | Yes           |              | Yes                       | Yes                         |            | Yes           |
| TAPE_POSITION_ERR           | Yes           | Yes          | Yes             | Yes           | Yes           |              | Yes                       | Yes                         |            | Yes           |
| TAPE_READ                   | Yes           | Yes          | Yes             | Yes           | Yes           |              | Yes                       | Yes                         |            | Yes           |
| TAPE_READ_ERR               | Yes           | Yes          | Yes             | Yes           | Yes           |              | Yes                       | Yes                         |            | Yes           |
| TAPE_WRITE                  | Yes           | Yes          | Yes             | Yes           | Yes           |              | Yes                       | Yes                         |            | Yes           |
| TAPE_WRITE_ERR              | Yes           | Yes          | Yes             | Yes           | Yes           |              | Yes                       | Yes                         |            | Yes           |
| DISK_READ <sup>1</sup>      | Yes           |              |                 |               |               | Yes          |                           |                             |            | Yes           |
| DISK_READ_ERR <sup>1</sup>  | Yes           |              |                 |               |               | Yes          |                           |                             |            | Yes           |
| DISK_WRITE <sup>1</sup>     | Yes           |              |                 |               |               | Yes          |                           |                             |            | Yes           |
| DISK_WRITE_ERR <sup>1</sup> | Yes           |              |                 |               |               | Yes          |                           |                             |            | Yes           |
| SD_READ                     | Yes           |              |                 |               |               |              |                           |                             | Yes        | Yes           |
| SD_READ_ERR                 | Yes           |              |                 |               |               |              |                           |                             | Yes        | Yes           |
| SD_WRITE                    | Yes           |              |                 |               |               |              |                           |                             | Yes        | Yes           |
| SD_WRITE_ERR                | Yes           |              |                 |               |               |              |                           |                             | Yes        | Yes           |
| TAPE_UNLOAD                 | Yes           | Yes          | Yes             | Yes           | Yes           |              | Yes                       | Yes                         |            | Yes           |
| TAPE_UNLOAD_ERR             | Yes           | Yes          | Yes             | Yes           | Yes           |              | Yes                       | Yes                         |            | Yes           |
| TAPE_DISMOUNT               | Yes           | Yes          | Yes             | Yes           | Yes           |              | Yes                       | Yes                         |            |               |
| TAPE_DISMOUNT_ERR           | Yes           | Yes          | Yes             | Yes           | Yes           |              | Yes                       | Yes                         |            |               |
| TAPE_EJECT                  | Yes           | Yes          | Yes             |               |               |              |                           | Yes                         |            |               |
| TAPE_EJECT_ERR              | Yes           | Yes          | Yes             |               |               |              |                           | Yes                         |            |               |
| END_OF_TAPE                 | Yes           | Yes          | Yes             | Yes           | Yes           |              | Yes                       | Yes                         |            | Yes           |
| TAPE_REPACK                 | Yes           |              |                 |               |               |              |                           | Yes                         |            |               |
| ARCHIVE_REQUEST             | Yes           |              |                 |               |               |              |                           |                             | Yes        |               |
| COPY_REQUEST                | Yes           |              |                 |               |               |              |                           |                             |            |               |
| COPY_AS_REQUEST             | Yes           |              |                 |               |               |              |                           |                             |            |               |
| (to new)                    |               |              |                 |               |               |              |                           |                             |            |               |
| CREATE_INSTANCE             | Yes           |              |                 |               |               |              |                           |                             |            |               |
| RESTORE and                 | Yes           |              |                 |               |               |              |                           |                             | Yes        |               |
| PARTIAL_RESTORE             |               |              |                 |               |               |              |                           |                             |            |               |
| DELETE_OBJECT               | Yes           |              |                 |               |               |              |                           |                             |            |               |
| DELETE_INSTANCE             | Yes           |              |                 |               |               |              |                           |                             |            |               |

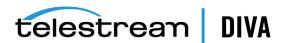

Table 3-1 (Cont.) Event Fields Table One

|                     | Event<br>Type | Tape<br>Type | Tape<br>Barcode | Drive<br>Type | Drive<br>Name | Disk<br>Name | Drive<br>Serial<br>Number | Library<br>Serial<br>Number | SD<br>Name | Actor<br>Name |
|---------------------|---------------|--------------|-----------------|---------------|---------------|--------------|---------------------------|-----------------------------|------------|---------------|
| TRANSCODE_END       | Yes           |              |                 |               |               |              |                           |                             |            | Yes           |
| TRANSCODE_ERR       | Yes           |              |                 |               |               |              |                           |                             |            | Yes           |
| STOPPED_ON_CANCEL   | Yes           |              |                 |               |               |              |                           |                             |            |               |
| CHECKSUM_ERROR_TAPE | Yes           | Yes          | Yes             | Yes           | Yes           |              | Yes                       | Yes                         |            | Yes           |
| CHECKSUM_ERROR_DISK | Yes           |              |                 |               |               | Yes          |                           |                             |            | Yes           |
| CHECKSUM_ERROR_SD   | Yes           |              |                 |               |               |              |                           |                             | Yes        | Yes           |
| TAPE_IMPORT         | Yes           |              | Yes             |               |               |              |                           |                             |            |               |
| TAPE_EXPORT         | Yes           |              | Yes             |               |               |              |                           |                             |            |               |

The transcoder work directory is not a DIVA Core disk. No DISK READ or DISK WRITE events are created when accessing this directory.

The presence of Optional in the following table indicates that it is optional. New Instance IDs are only generated after the final write to the destination media. Instance ID is not available in the following cases:

- Temporary instances created in cache disk by an Archive request
- SD READ or SD WRITE during the transcode phase of an archive when transferring to or from the transcoder work directory
- Cache DISK READ or DISK WRITE when performing a tape to tape Copy request
- Tape positioning before a tape write (Archive request)
- End Of Tape (EOT exception) encountered during an Archive request

Table 3-2 Event Fields Table Two

|                             | Object<br>Name <sup>1</sup> | Object<br>Category <sup>1</sup> | Object<br>Instance <sup>1</sup> | Media<br>(group<br>or array) | Request<br>ID | Event<br>End<br>Time | Event<br>Duration | Transfer<br>Size | Transfer<br>Rate |
|-----------------------------|-----------------------------|---------------------------------|---------------------------------|------------------------------|---------------|----------------------|-------------------|------------------|------------------|
| TAPE_INSERT                 |                             |                                 |                                 |                              |               | Yes                  | Yes               |                  |                  |
| TAPE_INSERT_ERR             |                             |                                 |                                 | Yes                          |               | Yes                  |                   |                  |                  |
| TAPE_MOUNT                  |                             |                                 |                                 | Yes                          |               | Yes                  | Yes               |                  |                  |
| TAPE_MOUNT_ERR              |                             |                                 |                                 | Yes                          |               | Yes                  |                   |                  |                  |
| TAPE_POSITION               | Yes                         | Yes                             | Optional                        | Yes                          | Yes           | Yes                  | Yes               |                  |                  |
| TAPE_POSITION_ERR           | Yes                         | Yes                             | Optional                        | Yes                          | Yes           | Yes                  |                   |                  |                  |
| TAPE_READ                   | Yes                         | Yes                             | Yes                             | Yes                          | Yes           | Yes                  | Yes               | Yes              | Yes              |
| TAPE_READ_ERR               | Yes                         | Yes                             | Yes                             | Yes                          | Yes           | Yes                  |                   | Yes              |                  |
| TAPE_WRITE                  | Yes                         | Yes                             | Yes                             | Yes                          | Yes           | Yes                  | Yes               | Yes              | Yes              |
| TAPE_WRITE_ERR              | Yes                         | Yes                             |                                 | Yes                          | Yes           | Yes                  |                   | Yes              |                  |
| DISK_READ <sup>2</sup>      | Yes                         | Yes                             | Optional                        | Yes                          | Yes           | Yes                  | Yes               | Yes              | Yes              |
| DISK_READ_ERR <sup>2</sup>  | Yes                         | Yes                             | Optional                        | Yes                          | Yes           | Yes                  |                   | Yes              |                  |
| DISK_WRITE <sup>2</sup>     | Yes                         | Yes                             | Optional                        | Yes                          | Yes           | Yes                  | Yes               | Yes              | Yes              |
| DISK_WRITE_ERR <sup>2</sup> | Yes                         | Yes                             |                                 | Yes                          | Yes           | Yes                  |                   | Yes              |                  |
| SD_READ                     | Yes                         | Yes                             | Optional                        |                              | Yes           | Yes                  | Yes               | Yes              | Yes              |
| SD_READ_ERR                 | Yes                         | Yes                             | Optional                        |                              | Yes           | Yes                  |                   | Yes              |                  |
| SD_WRITE                    | Yes                         | Yes                             | Optional                        |                              | Yes           | Yes                  | Yes               | Yes              | Yes              |

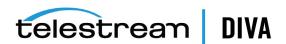

Table 3–2 (Cont.) Event Fields Table Two

|                             | Object<br>Name <sup>1</sup> | Object<br>Category <sup>1</sup> | Object<br>Instance <sup>1</sup> | Media<br>(group<br>or array) | Request<br>ID | Event<br>End<br>Time | Event<br>Duration | Transfer<br>Size | Transfer<br>Rate |
|-----------------------------|-----------------------------|---------------------------------|---------------------------------|------------------------------|---------------|----------------------|-------------------|------------------|------------------|
| SD_WRITE_ERR                | Yes                         | Yes                             |                                 |                              | Yes           | Yes                  |                   | Yes              |                  |
| TAPE_UNLOAD                 |                             |                                 |                                 | Yes                          |               | Yes                  | Yes               |                  |                  |
| TAPE_UNLOAD_ERR             |                             |                                 |                                 | Yes                          |               | Yes                  |                   |                  |                  |
| TAPE_DISMOUNT               |                             |                                 |                                 | Yes                          |               | Yes                  | Yes               |                  |                  |
| TAPE_DISMOUNT_ERR           |                             |                                 |                                 | Yes                          |               | Yes                  |                   |                  |                  |
| TAPE_EJECT                  |                             |                                 |                                 |                              |               | Yes                  | Yes               |                  |                  |
| TAPE_EJECT_ERR              |                             |                                 |                                 |                              |               | Yes                  |                   |                  |                  |
| END_OF_TAPE                 | Yes                         | Yes                             | Optional                        | Yes                          | Yes           | Yes                  |                   |                  |                  |
| TAPE_REPACK                 |                             |                                 |                                 |                              | Yes           | Yes                  |                   |                  |                  |
| ARCHIVE_REQUEST             | Yes                         | Yes                             |                                 | Yes                          | Yes           | Yes                  | Yes               | Yes              |                  |
| COPY_REQUEST                | Yes                         | Yes                             |                                 | Yes                          | Yes           | Yes                  | Yes               | Yes              |                  |
| COPY_AS_REQUEST             | Yes                         | Yes                             |                                 | Yes                          | Yes           | Yes                  | Yes               | Yes              |                  |
| (to new)                    |                             |                                 |                                 |                              |               |                      |                   |                  |                  |
| CREATE_INSTANCE             | Yes                         |                                 | Yes                             | Yes                          | Yes           | Yes                  |                   | Yes              |                  |
| RESTORE and PARTIAL_RESTORE | Yes                         | Yes                             | Yes                             | Yes                          | Yes           | Yes                  | Yes               | Yes              |                  |
| DELETE_OBJECT               | Yes                         | Yes                             |                                 |                              | Yes           | Yes                  |                   |                  |                  |
| DELETE_INSTANCE             | Yes                         | Yes                             | Yes                             | Yes                          | Yes           | Yes                  |                   | Yes              |                  |
| TRANSCODE_END               | Yes                         | Yes                             | Yes                             |                              | Yes           | Yes                  | Yes               | Yes              | Yes              |
| TRANSCODE_ERR               | Yes                         | Yes                             | Yes                             |                              | Yes           | Yes                  |                   |                  |                  |
| STOPPED_ON_CANCEL           | Yes                         | Yes                             |                                 |                              | Yes           | Yes                  |                   |                  |                  |
| CHECKSUM_ERROR_TAPE         | Yes                         | Yes                             | Optional                        | Yes                          | Yes           | Yes                  |                   |                  |                  |
| CHECKSUM_ERROR_DISK         | Yes                         | Yes                             | Optional                        | Yes                          | Yes           | Yes                  |                   |                  |                  |
| CHECKSUM_ERROR_SD           | Yes                         | Yes                             | Optional                        |                              | Yes           | Yes                  |                   |                  |                  |
| TAPE_IMPORT                 |                             |                                 |                                 | Yes                          |               | Yes                  |                   |                  |                  |
| TAPE_EXPORT                 |                             |                                 |                                 | Yes                          | Yes           | Yes                  |                   |                  |                  |

<sup>1</sup> Object information is not provided for Repack requests.

Table 3–3 Event Fields Table Three

|                   | Transfer Error Rate | Error Code | Error Message | Transcoder<br>or Analyzer<br>Name | Number of<br>Archive<br>Operations | Data Size |
|-------------------|---------------------|------------|---------------|-----------------------------------|------------------------------------|-----------|
| TAPE_INSERT       |                     |            |               |                                   |                                    |           |
| TAPE_INSERT_ERR   |                     | Yes        | Yes           |                                   |                                    |           |
| TAPE_MOUNT        |                     |            |               |                                   |                                    |           |
| TAPE_MOUNT_ERR    |                     | Yes        | Yes           |                                   |                                    |           |
| TAPE_POSITION     |                     |            |               |                                   |                                    |           |
| TAPE_POSITION_ERR |                     | Yes        | Yes           |                                   |                                    |           |
| TAPE_READ         | Yes                 |            |               |                                   |                                    |           |
| TAPE_READ_ERR     |                     | Yes        | Yes           |                                   |                                    |           |
| TAPE_WRITE        | Yes                 |            |               |                                   |                                    |           |

<sup>&</sup>lt;sup>2</sup> The transcoder work directory is not a DIVA Core disk. No **DISK READ** or **DISK WRITE** events are created when accessing this directory.

Table 3-3 (Cont.) Event Fields Table Three

|                             | Transfer Error Rate | Error Code | Error Message | Transcoder<br>or Analyzer<br>Name | Number of Archive Operations | Data Size |
|-----------------------------|---------------------|------------|---------------|-----------------------------------|------------------------------|-----------|
| TAPE_WRITE_ERR              |                     | Yes        | Yes           |                                   | -                            |           |
| DISK_READ <sup>1</sup>      |                     |            |               |                                   |                              |           |
| DISK_READ_ERR <sup>1</sup>  |                     | Yes        | Yes           |                                   |                              |           |
| DISK_WRITE <sup>1</sup>     |                     |            |               |                                   |                              |           |
| DISK_WRITE_ERR <sup>1</sup> |                     | Yes        | Yes           |                                   |                              |           |
| SD_READ                     |                     |            |               |                                   |                              |           |
| SD_READ_ERR                 |                     | Yes        | Yes           |                                   |                              |           |
| SD_WRITE                    |                     |            |               |                                   |                              |           |
| SD_WRITE_ERR                |                     | Yes        | Yes           |                                   |                              |           |
| TAPE_UNLOAD                 |                     |            |               |                                   |                              |           |
| TAPE_UNLOAD_ERR             |                     | Yes        | Yes           |                                   |                              |           |
| TAPE_DISMOUNT               |                     |            |               |                                   |                              |           |
| TAPE_DISMOUNT_ERR           |                     | Yes        | Yes           |                                   |                              |           |
| TAPE_EJECT                  |                     |            |               |                                   |                              |           |
| TAPE_EJECT_ERR              |                     | Yes        | Yes           |                                   |                              |           |
| END_OF_TAPE                 |                     |            |               |                                   |                              |           |
| TAPE_REPACK                 |                     |            |               |                                   |                              |           |
| ARCHIVE_REQUEST             |                     |            |               |                                   | Yes                          |           |
| COPY_REQUEST                |                     |            |               |                                   | Yes                          |           |
| COPY_AS_REQUEST             |                     |            |               |                                   | Yes                          |           |
| (to new)                    |                     |            |               |                                   |                              |           |
| CREATE_INSTANCE             |                     |            |               |                                   |                              |           |
| RESTORE and                 |                     |            |               |                                   | Yes                          |           |
| PARTIAL_RESTORE             |                     |            |               |                                   |                              |           |
| DELETE_OBJECT               |                     |            |               |                                   |                              |           |
| DELETE_INSTANCE             |                     |            |               |                                   |                              |           |
| TRANSCODE_END               |                     |            |               | Yes                               |                              |           |
| TRANSCODE_ERR               |                     | Yes        | Yes           | Yes                               |                              |           |
| STOPPED_ON_CANCEL           |                     |            |               |                                   |                              |           |
| CHECKSUM_ERROR_TAPE         |                     |            |               |                                   |                              |           |
| CHECKSUM_ERROR_DISK         |                     |            |               |                                   |                              |           |
| CHECKSUM_ERROR_SD           |                     |            |               |                                   |                              |           |
| TAPE_IMPORT                 |                     |            |               |                                   |                              | Yes       |
| TAPE_EXPORT                 |                     |            |               |                                   |                              | Yes       |

The transcoder work directory is not a DIVA Core disk. No **DISK READ** or **DISK WRITE** events are created when accessing this directory.

# **Collecting DIVA Core Hardware Resource Statistics**

DIVAprotect collects hardware information from the tape drives and direct-attached libraries sent by the Actors. Library information is unavailable if a library server is used instead of direct-attached libraries. The information, called DIVA Core Resource Statistics, is updated in real time in DIVAprotect. The information is populated in the Drive Alert and Library Alert logs,

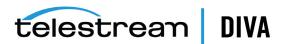

and updates the tape drive's firmware information in the DIVA Core database. These special events are not available for use in Metric Definitions.

The following table lists the data sent by the Actors for each Quick Response Event type:

Table 3–4 Collected DIVA Core Hardware Resource Statistics

|                             | Clean Alert <sup>1</sup> | Tension Alert <sup>2</sup> | Drive Alert | Drive<br>Firmware | Library Alert |
|-----------------------------|--------------------------|----------------------------|-------------|-------------------|---------------|
| Time-stamp                  | Х                        | х                          | Х           | Х                 | Х             |
| Event ID                    | Х                        | х                          | Х           | Х                 | Х             |
| Request ID                  |                          |                            | Х           |                   |               |
| Drive Serial Num            | Х                        | х                          | Х           |                   |               |
| Library Serial Num          |                          |                            |             |                   | Х             |
| Tape Name (barcode)         |                          | х                          | Х           |                   |               |
| Tape Type                   |                          | х                          |             |                   |               |
| Alert Log List <sup>3</sup> |                          |                            | Х           |                   | Х             |
| Drive List <sup>4</sup>     |                          |                            |             | Х                 |               |

The Actor issues Clean Alerts when a drive indicates it needs cleaning. These alerts are typically trapped by the library, or the library server, and the cleaning process is handled by those components. For this reason, DIVA Core does not include a drive cleaning mechanism.

# Collecting Quick Response Data (QRD)

DIVAprotect maintains a set of statistics about the archive system resources called Quick Response Data (QRD). QRD is not based on events, it is calculated from information available in the DIVA Core database, and updated every hour through an automated database job.

The following is a list of the QRD available, listed by resource:

#### Actors, Transcoders, and Analyzers

The QRD collected for these resources is the First Utilization Date.

#### **Arrays**

The QRD collected for arrays is as follows:

- Total used space this is the exact sum of used space across all disks in the array, both online and offline.
- Total online object used space
- Total externalized (offline) object used space

#### **Disks**

The QRD collected for disks is as follows:

- First Utilization Date
- Last Access, Last Read, and Last Write dates

#### Groups

The QRD collected for groups is as follows:

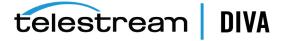

<sup>&</sup>lt;sup>2</sup> The Actor issues a Tension Alert when a drive indicates it requires re-tensioning.

The Alert Log List is a variable length list of tape drive or library alerts. Each alert includes a parameter, a severity, and a text message.

The Drive List is a variable length list of drive information objects. Each information object includes the Serial Number, Drive Name, and Firmware Release level. The Firmware Release level is saved in the database.

- Total used space this is the exact sum of used space across all disks in the array, both online and offline.
- Total online object used space
- Total externalized (offline) object used space

#### Libraries

The QRD collected for libraries is as follows:

Note: Currently, a tape is considered offline only when it is ejected. After a tape is ejected it is not considered as part of the library.

- First Utilization Date
- Total number of tapes
- Total number of Nearline (online) tapes
- Total number of offline tapes
- Total number of blank tapes
- Total number of non-writable (write protected) tapes
- Total data stored in library
- Total data stored Nearline (online)
- Total data stored offline
- Total storage capacity (online and offline total)
- Total Nearline (online) capacity
- Total offline capacity
- Total free space capacity (online and offline total)
- Total number of objects archived to the tapes in the associated library
- Total number of objects Nearline (online)
- Total number of objects offline

#### Media

The QRD collected for media is as follows:

- First utilization Date
- Last Utilization Date
- Used space this is the sum of offline and online instance sizes.

#### Objects

The QRD collected for objects is the Last Read Date.

#### **Object Instances**

The QRD collected for object instances in the Last Verify Date.

#### System

The QRD collected for the system is the First Use Date.

#### Source/Destination

The QRD collected for Source/Destinations is the First utilization Date.

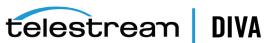

#### **Tapes**

The QRD collected for tapes is as follows:

- First Insertion Date this is the date it first appeared in the system.
- First Utilization Date this is the date it was first mounted.

# Collecting Drive and Library Alert Logs Information

Drive and Library Alert Logs contain a history of the codes that have been generated by the hardware. The Actors read the codes during normal operation. The information is saved to the database whenever reported by the hardware.

The following table is an extract of the Sony SAIT-1 Tape Drive Specification. Refer to your manufacturer's manual for your particular hardware.

Table 3–5 Sample Sony SAIT-1 Manufacturer Codes

| Code | Flag          | Туре     | Client Message                                                                                                    |  |
|------|---------------|----------|----------------------------------------------------------------------------------------------------|--|
| 01h  | Read Warning  | Warning  | The drive is having problems reading data. No data has been lost, but there has been a reduction in the performance of the medium. |  |
| 02h  | Write Warning | Warning  | The drive is having problems writing data. No data has been lost, but there has been a reduction in the capacity of the volume.    |  |
| 03h  | Hard Error    | Warning  | The operation has stopped because an error has occurred while reading or writing data, which the drive cannot correct.             |  |
| 04h  | Media         | Critical | Your data is at risk:                                                                                                    |  |
|      |               |          | 1. Copy any data you require from this cartridge.                                                                                  |  |
|      |               |          | 2. Do not use this tape again.                                                                                                    |  |
|      |               |          | 3. Restart the operation with a different cartridge.                                                                               |  |

# **Collecting and Calculating Metrics**

This section describes how metrics are collected and calculated.

# Calculating Metrics Based on Operations Events

Metrics are calculated and updated every hour by an automated database job running in the background. Each metric's calculation is based on a selection of Event Types (for example, SD READ, SD WRITE) from which a common event parameter is extracted (for example, Transfer Size), and processed by a statistical operation (for example, Sum). The metric takes into account events collected over a particular interval that depend on the Metric Type:

- Hourly
- Daily
- Monthly
- Yearly
- Lifetime

A Metric is calculated based on associated events that occurred within the previous hour. If none of the associated events occurred, the metric is not calculated nor updated. If some associated events occurred, the metric is calculated or updated. All of the Metric Types are based upon these hourly calculations.

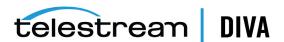

For example, if an associated event occurs at 10:00 AM on February 1st, 2017 the following Metrics (if they are defined) will be calculated or updated:

- 10:00 AM Hourly Metric
- 2/1/2017 Daily Metric
- February 2017 Monthly Metric
- 2017 Yearly Metric
- Lifetime Metric

The following is a list of collection types:

#### **Sum Collection Type**

This collection type calculates a metric by adding event parameter values.

#### **Count Collection Type**

This collection type calculates a metric by counting event parameter values.

#### **Minimum Collection Type**

This collection type calculates a metric using the minimum event parameter value.

### **Maximum Collection Type**

This collection type calculates a metric using the maximum event parameter value.

### Average Collection Type

This collection type calculates a metric by averaging the event parameter values.

#### Weight Base Average Collection Type

This collection type calculates a metric by dividing the sum of the event parameter values by a weight factor, in contrast to the standard average calculation being divided by the count of event parameter values. Metrics configured with this collection type must specify a weight factor, otherwise the following error is generated:

ORA-20200 Weight Factor to calculate Weight based average is not mentioned.

The following is a sample Weight Based Average calculation:

#### **Metric Name**

DIVA Core SYSTEM AVG READ WRITE DAY

**Collection Type Weight Based Average** 

**Collection Field Transfer Size** 

**Weight Factor Duration** 

#### **Calculation for Hourly Metrics**

SIZE (SUM of Transfer Size) / TIME (SUM of Transfer Duration) = V (Velocity)

#### Calculation for Day, Month, Year and Lifetime Metrics

SUM (Velocity \* Time) / SUM (Time)

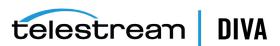

### Calculating DIVA Core Built-in Metrics

DIVAprotect comes with built-in metrics that do not appear in the Configuration Utility, and cannot be edited. The built-in metrics are available in the Control GUI with the standard ones. Built-in metrics names all start with DIVAPROTECT. The following are several of the built-in metrics. In each example, the first command is for daily counts, and the second command is for lifetime counts.

#### How many times was DIVAprotect executed?

The following metrics count how many times DIVAprotect has been executed. They update each time DIVAprotect runs the hourly database job.

DIVAPROTECT EXECUTION COUNT DAY DIVAPROTECT EXECUTION COUNT

#### How many events did DIVAprotect process?

The following metrics count how many events DIVAprotect has processed while calculating metrics. They are updated each time DIVAprotect processes an event.

DIVAPROTECT EVENTS PROCESSED DAY DIVAPROTECT EVENTS PROCESSED

#### How many metrics did DIVAprotect process?

This defines how many metrics DIVAprotect has calculated or updated. These metric values are updated each time a metric is calculated or updated in the DIVA Core system.

DIVAPROTECT METRIC PROCESSED DAY DIVAPROTECT METRIC PROCESSED

### What is the number of DIVAprotect internal errors?

The following metrics count the total number of DIVAprotect errors that have occurred while calculating or updating a metric. They are updated each time an error occurs.

DIVAPROTECT INTERNAL ERROR DAY DIVAPROTECT\_INTERNAL\_ERROR\_DAY

# Monitoring Use and Statistics in the DIVA Core GUI

You can view the DIVAprotect Journal and Metrics through the Control GUI. Click the appropriate icon under the Analytics tab to display either the Journal View or Metrics View.

# System Events (Journal)

DIVAprotect metrics are continually gathered and written to a temporary table in the database. Once per hour the metrics are removed from the temporary table and committed to a permanent table.

The Journal View provides a set of filters to narrow down data retrieval, and a list view for the retrieved information. You can filter by Event Definition, Drive Serial Number, Begin Date/Time, End Date/Time, and enter search keywords into the appropriate fields.

You can search for a particular Barcode, Actor Name, Source/Destination, Object Category, Object Instance Number, Error Code (including warnings, errors, and so on) and Error Message. You click Refresh on the top right of the display to apply your filters and perform the search.

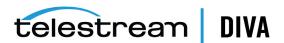

To disable a filter, you can enter the wildcard character (an asterisk) for a text field, select the ALL value in a menu list, or deselect the check box to disable date and time filtering.

You can recall a previously used set of filters using the **Previous Queries** list (located in the lower right corner of the Journal view). The menu list remembers the last 10 used filter sets.

The Journal view uses a color chart to identify the severity of each event:

- Blue indicates information.
- Orange indicates a warning.
- Red indicates an error.

The columns displayed in the Journal View are as follows:

#### Severity

This column displays the severity of the event.

#### ID

This column displays the ID used to identify the event internally.

#### Request ID

This column displays the DIVA Core Request ID associated with the event.

#### **Start Time**

This column displays the event start time.

#### **Event Time**

This column displays the time the event occurred.

This column displays the total duration of the event in seconds.

#### **Event**

This column displays the type of event.

#### **Tape Barcode**

This column displays the tape barcode associated with the event.

#### **Drive Serial Number**

This column displays the serial number of the drive associated with the event.

#### **Library Serial Number**

This column displays the serial number of the library associated with the event.

#### **Disk Name**

This column displays the name of the disk associated with the event.

#### **Actor Name**

This column displays the name of the Actor associated with the event.

#### Source/Destination

This column displays the name of the Source/Destination associated with the event.

#### **Object Name**

This column displays the name of the object associated with the event.

#### **Object Category**

This column displays the category of the object associated with the event.

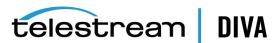

#### **Object Instance**

This column displays the instance number of the object associated with the event.

This column displays the total data transfer size, in bytes, for the event.

#### **Transfer Rate**

This column displays the rate of transfer, in bytes, for the event.

#### **Error Rate**

This column displays the number of errors per Gigabyte of data transferred. These errors are automatically recovered by the tape drive.

#### **Error Code**

This column displays the internal error code, when applicable, for the event.

#### **Error Message**

This column displays a standardized error message, when applicable, for the event.

You can double-click any entry in the list to display its properties. A context menu is accessible for events specifically related to a DIVA Core request by right-clicking the entry in the Journal view. The context menu enables you to quickly navigate to the corresponding Logged Requests view or Request Properties dialog box.

### **Library Alert Logs Information**

The Library Alert Logs View lists errors reported by directly-attached, SCSI protocol libraries. This information is vendor specific and varies depending on the library make and model.

A set of filters is available to narrow down searches. You can filter the results by **Severity** by selecting (display), or deselecting (do not display), the appropriate check box for Information, Warnings, and Critical Errors. You can also filter by Message, Begin Date/Time, End Date/Time, and Alert ID, and enter search keywords into the appropriate fields. You click **Refresh** on the top right of the display to apply your filters and perform the search.

To disable a filter, you can enter the wildcard character (an asterisk) for a text field, or deselect the check box to disable date and time filtering.

The columns displayed in the *Library Alert Logs View* are as follows:

#### Severity

This column displays the severity of the alert (Informational, Warning or Error).

This column displays the date and time of the occurrence.

#### Alert ID

This column displays the alert ID number as reported by the library, and is vendor specific.

#### Message

This column displays the message field as reported by the library, and is vendor specific.

## **Drive Alert Logs Information**

The Drive Alert Logs View lists errors reported by tape drives. This information is vendor specific and varies depending on the make and model. A set of filters is available to narrow down searches. For example, instance errors are viewable related to a particular tape.

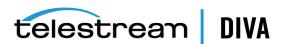

A set of filters is available to narrow down searches. You can filter the results by **Severity** by selecting (display), or deselecting (do not display), the appropriate check box for Information, Warnings, and Critical Errors. You can also filter by Tape Barcode, Request ID, Begin Date/Time, End Date/Time, and Alert ID, Drive Serial Number, and Message, and then enter search keywords into the appropriate fields. You click **Refresh** on the top right of the display to apply your filters and perform the search.

To disable a filter, you can enter the wildcard character (an asterisk) for a text field, or deselect the check box to disable date and time filtering.

The columns displayed in the *Drive Alert Logs View* are as follows:

#### Severity

This column displays the severity of the alert (Informational, Warning or Error).

#### Date/Time

This column displays the date and time of the occurrence.

#### **Drive Serial Number**

This column displays the drive that reported the alert.

#### **Tape Barcode**

This column displays the barcode of the tape that was mounted when the alert was reported.

This column displays the alert ID number as reported by the library, and is vendor specific.

#### Message

This column displays the message field as reported by the library, and is vendor specific.

#### **DIVA Core Request ID**

This column displays the ID number of the request related to the alert (if applicable).

## System Analytics (*Metrics*) Information

You can examine DIVAprotect Metrics in the Control GUI Metrics View. The Metrics View provides a set of filters to narrow down searches. You can filter information by *Metric* Definition, Interval, Aggregation Item, Resource Name, Value, Count, Start Date, and Last Update Date. The Metric Definition menu list contains the metrics defined in the Configuration Utility, and the built-in metrics (that start with DIVAPROTECT\*). You click Refresh on the top right of the display to apply your filters and perform the search.

Hovering over a metric produces a dialog box that includes the metric *Name*, *Description*, Collecting (the event parameter selected metric is collecting), Resource, Type, and Included Events.

Double-clicking an entry in the list will display its properties dialog box.

Right-clicking an entry displays a context menu enabling you to reset the current value or hit count of the metric to zero. You must be logged in the Control GUI as Administrator for these options to be enabled.

The columns displayed in the *Metrics View* are as follows:

### **Metric ID**

This column displays the internal ID used to identify the metric.

### **Start Date**

This column displays the date and time the collection of the metric started.

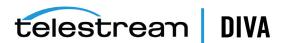

#### **Last Update**

This column displays the last date and time the metric collection was updated.

#### **Metric Name**

This column displays the name of the Metric Definition.

#### Interval

This column displays the metric collection interval.

#### Resource

This column displays the type of resource involved in the events the metric is based on.

This column displays the event parameter the metric is collecting.

#### **Resource Name**

This column displays the name of the resource involved in the events the metric is based on.

This column displays the current metric value.

#### Count

This column displays the number of times the metric was calculated or updated.

### System QRD (Quick Response Data) Information

System QRD (Quick Response Data) includes the First Utilization Date and is displayed in the DIVA Core Information dialog box. You click DIVA Core Information under the Control GUI Analytics tab to access this information.

## Source and Destination QRD (Quick Response Data) Information

You view the Source and Destination QRD (Quick Response Data) information in the Control GUI Source/Destination View. The information includes the First Utilization Date. You double-click an entry in the list to display additional information.

# Media QRD (Quick Response Data) Information

You view the Media QRD (Quick Response Data) in the Control GUI Media View. The metrics displayed in the *Media View* are as follows:

### **First Utilization Date**

This displays the date and time the media was first mounted.

#### **Last Utilization Date**

This column displays the last date and time the media was used.

#### **Used Space**

This column displays the sum of the used space on all online and offline media.

# Library QRD (Quick Response Data) Information

You view the Library QRD (Quick Response Data) and Serial Numbers in the Control GUI Library View. Double-clicking an entry in the list displays additional information in a dialog box.

The metrics displayed in the *Library View* are as follows:

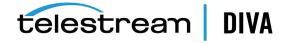

Note: All offline values mentioned are not supported in this DIVA Core release. Currently, a tape is considered offline only when it is ejected. After a tape is ejected it is not considered to be part of the Library.

#### **Type**

This column displays the type of library.

#### **First Utilization Date**

This column displays the date and time the library was first used.

#### **Total Tapes**

This column displays the total number of tapes in the library.

#### **Total Data Stored**

This column displays the total amount of data stored in the library (in megabytes).

#### **Total Capacity**

This column displays the sum of the total capacity of all tapes in the library (in gigabytes).

#### Free Capacity

This column displays the sum of the total amount of free space on all tapes in the library (in gigabytes).

#### **Total Objects**

This column displays the sum of the total number of objects stored on all tapes in the library.

### **Total Objects Online**

This column displays the sum of the total number of objects stored on all online tapes in the library.

#### **Total Objects Offline**

This column displays the sum of the total number of objects stored on all offline tapes in the

## Extended Tape Drive QRD (Quick Response Data) Information

You view the Tape Drive QRD (Quick Response Data) in the Control GUI Drives View. This information includes drive Serial Numbers and Firmware level. The Serial Number is displayed in the main view.

Right-click a drive to display additional information in a dialog box. The **Properties** tab in the dialog box includes the Firmware Level and other basic information about the drive. The Usage tab in the dialog box includes the following columns:

#### Installation Date

This column displays the date and time the drive was initially installed.

#### **First Utilization Date**

This column displays the date and time the drive was first mounted.

#### **Last Upgrade Date**

This column displays the date and time of the last drive upgrade.

#### **Last Cleaning Date**

This column displays the date and time of the last time the drive was cleaned.

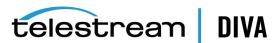

### Extended Tape QRD (Quick Response Data) Information

You view the Tape QRD (Quick Response Data) in the Control GUI Tapes View under the Home tab. You double-click your selected tape to open the Tape Properties dialog box to view additional information.

The QRD fields (specifically) displayed in the Tape Properties dialog box are as follows:

#### First Insertion Date

This field displays the date and time the tape was first inserted into the library.

#### **First Utilization Date**

this field displays the date and time the tape was first mounted.

### Extended Disk QRD (Quick Response Data) Information

You view the Disk QRD (Quick Response Data) in the Control GUI Disks View under the Home tab.

The QRD columns (specifically) displayed in the Disks View are as follows:

#### **First Utilization Date**

This column displays the date and time the disk was first used.

#### **Last Access Date**

This column displays the last date and time the disk was accessed.

#### **Last Read Date**

This column displays the last time a read operation was performed on the disk.

#### **Last Write Date**

This column displays the last time a write operation was performed on the disk.

## **Extended Object and Object Instance Information**

You view the Last Read Date (and time) for an object in the Control GUI Archived Objects View.

You can view the Last Verify Date for an object in the Instances panel under the Object Properties View. You double-click the object you want to view in the Archived Objects list to open the Object Properties dialog box.

### **Extended Actor Information**

You view extended information for your Actors in the Usage, Transcoders and Analyzer tabs of the Actor Properties dialog box in the Control GUI. You display the Actor Properties dialog box by right-clicking an Actor in the Actors View, under the Home tab, and selecting Properties from the context menu.

**Note:** Linux-based Actors only support Telestream Vantage transcoding operations.

The **Usage** tab in the *Actor Properties* dialog box contains the *First Utilization Date* field. This field displays the date and time when the selected Actor was first used.

The **Transcoders** tab in the *Actor Properties* dialog box contains the following columns:

This column displays the transcoder name.

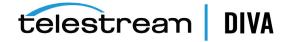

#### Version

This column displays the transcoder release level.

This column displays the transcoder type.

#### **First Utilization Date**

This column displays the date and time the transcoder was first used with the selected Actor.

The **Analyzer** tab in the *Actor Properties* dialog box contains the following fields:

#### Version

This field displays the analyzer release level.

#### **First Utilization Date**

This field displays the date and time the analyzer was first used.

# Tracking Checksum Error Events in the DIVAprotect Journal

You view Checksum Error Events in the DIVAprotect Journal under the Control GUI Analytics tab. The following table identifies the Checksum Event Types:

Table 3–6 Checksum Event Types

| Event ID | Event Name          | Event Description                                                             | Severity |
|----------|---------------------|-------------------------------------------------------------------------------|----------|
| 180      | CHECKSUM_ERROR_TAPE | A checksum verification produced an error reading for the tape.               | 2        |
| 181      | CHECKSUM_ERROR_DISK | A checksum verification produced an error reading for the disk.               | 2        |
| 182      | CHECKSUM_ERROR_SD   | A checksum verification produced an error reading for the Source/Destination. | 2        |

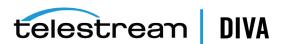

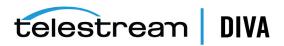

# **Frequently Asked Questions**

This chapter contains frequently asked questions about DIVA Core DIVAprotect, and includes the following information:

- How often are metrics updated?
- How is DIVAprotect installed in a new DIVA Core installation?
- Can you choose not to install DIVAprotect?
- Can DIVAprotect be disabled?
- How is Engineering Mode accessed?

# How often are metrics updated?

DIVAprotect calculates and updates the data metrics every hour through an automated database job running in the background.

# How is DIVAprotect installed in a new DIVA Core installation?

DIVAprotect is automatically installed with DIVA Core; no additional installation is required.

# Can you choose not to install DIVAprotect?

You cannot select to bypass DIVAprotect installation. DIVAprotect is a mandatory subsystem built into DIVA Core. However, you can disable DIVAprotect data collection and computation after the system has been installed.

# Can DIVAprotect be disabled?

Yes, you can disable DIVAprotect functionality through proper configuration. See Main Configuration for detailed configuration options.

# How is Engineering Mode accessed?

You must contact Telestream Support to access the system in Engineering Mode. Engineering Mode is only accessible to Telestream Support personnel to avoid accidental misconfiguration of the system. Misconfiguration can possibly result in degradation of DIVA Core operations.

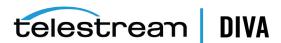

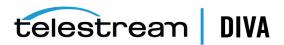

# **Event and Metric Definitions**

The following table identifies DIVAprotect event and metric definitions.

# **Event Field Definitions**

The following table identifies DIVAprotect Event Field Definitions:

Table A-1 DIVAprotect Event Field Definitions

| Event<br>Field ID | Displayed Name        | Aggregatable Resource? | Collectable? | Туре   | Quantifier    |
|-------------------|-----------------------|------------------------|--------------|--------|---------------|
| 1                 | Event ID              | No                     | Yes          | Number |               |
| 2                 | Event Definition ID   | Yes                    | No           | Number |               |
| 3                 | Таре Туре             | Yes                    | No           | String |               |
| 4                 | Tape Barcode          | Yes                    | No           | String |               |
| 5                 | Drive Type            | Yes                    | No           | String |               |
| 6                 | Drive Name            | Yes                    | No           | String |               |
| 7                 | Drive Serial Number   | Yes                    | No           | String |               |
| 8                 | Actor Name            | Yes                    | No           | String |               |
| 9                 | Object Name           | Yes                    | No           | String |               |
| 10                | Object Category       | Yes                    | No           | String |               |
| 11                | Object Instance       | No                     | No           | Number |               |
| 12                | Media                 | Yes                    | No           | String |               |
| 13                | Request ID            | No                     | No           | Number |               |
| 14                | Event End Time        | No                     | No           | Date   |               |
| 15                | Event Duration        | No                     | Yes          | Number | Seconds       |
| 16                | Transfer Size         | No                     | Yes          | Number | Bytes         |
| 17                | Transfer Rate         | No                     | Yes          | Number | MBps          |
| 18                | Transfer Error Rate   | No                     | Yes          | Number | Errors per GB |
| 19                | Error Code            | Yes                    | No           | Number |               |
| 20                | Error Message         | No                     | No           | String |               |
| 21                | Disk Name             | Yes                    | No           | String |               |
| 22                | Library Serial Number | Yes                    | No           | String |               |

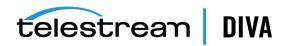

Table A-1 (Cont.) DIVAprotect Event Field Definitions

| Event<br>Field ID | Displayed Name                   | Aggregatable Resource? | Collectable? | Туре   | Quantifier |
|-------------------|----------------------------------|------------------------|--------------|--------|------------|
| 23                | SD Name                          | Yes                    | No           | String |            |
| 24                | Transcoder Name<br>Analyzer Name | Yes                    | No           | String |            |
| 25                | Local DIVA Core System           | Yes                    | No           | String |            |
| 26                | Number of Operations             | No                     | Yes          | Number |            |
| 27                | EV_SIZE                          | No                     | Yes          | Number | Bytes      |

# **Event Definitions**

The following table identifies DIVAprotect Event Definitions:

Table A-2 DIVAprotect Event Definitions

| Event ID | Name                      | Description                     | Severity |
|----------|---------------------------|---------------------------------|----------|
| 1        | TAPE_INSERT               | Tape insert event               | 3        |
| 2        | TAPE_INSERT_ERR           | Tape insert error event         | 2        |
| 10       | TAPE_MOUNT                | Tape mount event                | 4        |
| 11       | TAPE_MOUNT_ERR            | Tape mount error event          | 2        |
| 20       | TAPE_POSITION             | Tape position event             | 4        |
| 21       | TAPE_POSITION_ERR         | Tape position error event       | 2        |
| 30       | TAPE_READ                 | Tape read event                 | 4        |
| 31       | TAPE_READ_ERR             | Tape read error event           | 2        |
| 40       | TAPE_WRITE                | Tape write event                | 4        |
| 41       | TAPE_WRITE_ERR            | Tape write error event          | 2        |
| 50       | TAPE_DISMOUNT             | Tape dismount event             | 4        |
| 51       | TAPE_DISMOUNT_ERR         | Tape dismount error event       | 2        |
| 60       | TAPE_EJECT                | Tape eject event                | 3        |
| 61       | TAPE_EJECT_ERR            | Tape eject error event          | 2        |
| 70       | TAPE_UNLOAD               | Tape unload event               | 4        |
| 71       | TAPE_UNLOAD_ERR           | Tape unload error event         | 2        |
| 72       | TAPE_IMPORT               | Tape import event               | 3        |
| 73       | TAPE_EXPORT               | Tape export event               | 3        |
| 80       | TAPE_DRIVE_CLEAN_ALERT    | Tape drive clean event          | 3        |
| 81       | TAPE_DRIVE_TENSION_NOTIFY | Tape drive tension notify event | 2        |
| 82       | TAPE_DRIVE_LOG_ALERT      | Tape drive log alert event      | 4        |
| 83       | TAPE_DRIVE_LIST           | Tape drive list event           | 4        |
| 84       | TAPE_END_OF_TAPE          | End of tape event               | 4        |
| 90       | TAPE_REPACK               | Tape repack event               | 3        |
| 91       | TAPE_REPACK_ERR           | Tape repack error event         | 2        |

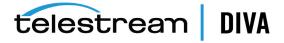

Table A-2 (Cont.) DIVAprotect Event Definitions

| Event ID | D Name Description        |                                                             | Severity |  |
|----------|---------------------------|-------------------------------------------------------------|----------|--|
| 103      | DISK_READ                 | Disk read event                                             | 4        |  |
| 104      | DISK_READ_ERR             | Disk read error event                                       | 2        |  |
| 105      | DISK_WRITE                | Disk write event                                            | 4        |  |
| 106      | DISK_WRITE_ERR            | Disk write error event                                      | 2        |  |
| 110      | SD_READ                   | Source/Destination read event                               | 4        |  |
| 111      | SD_READ_ERR               | Source/Destination read error event                         | 2        |  |
| 112      | SD_WRITE                  | Source/Destination write event                              | 4        |  |
| 113      | SD_WRITE_ERR              | Source/Destination write error event                        | 2        |  |
| 120      | ARCHIVE_REQUEST           | Archive Object event                                        | 4        |  |
| 122      | COPY_REQUEST              | Copy Instance event                                         | 4        |  |
| 124      | COPY_AS_REQUEST           | Copy As event                                               | 4        |  |
| 126      | RESTORE                   | Restore Object event                                        | 4        |  |
| 130      | DELETE_OBJECT             | Delete Object event                                         | 4        |  |
| 132      | CREATE_INSTANCE           | Create Instance event                                       | 4        |  |
| 134      | DELETE_INSTANCE           | Delete Object Instance event                                | 4        |  |
| 141      | TRANSCODE_END             | Transcode event                                             | 4        |  |
| 142      | TRANSCODE_ERR             | Transcode error event                                       | 2        |  |
| 160      | REQUEST_STOP_ON_CANCEL    | Request Cancel event                                        | 4        |  |
| 161      | REQUEST_STOP_ON_INTERRUPT | Request Interrupt Event                                     | 4        |  |
| 170      | LIBRARY_LOG_ALERT         | Library Log alert event                                     | 4        |  |
| 180      | CHECKSUM_ERROR_TAPE       | Checksum verification error reading from tape               | 2        |  |
| 181      | CHECKSUM_ERROR_DISK       | Checksum verification error reading from disk               | 2        |  |
| 182      | CHECKSUM_ERROR_SD         | Checksum verification error reading from Source/Destination | 2        |  |
| 190      | PARTIAL_RESTORE           | DIVA Core Partial File Restore event                        | 4        |  |

# **Metric Definitions**

The following list describes the DIVA Core metrics definitions. All listed metrics are enabled.

# ACTOR\_READ\_WRITE

**Description**: Actor - the amount of data READ and WRITE.

**Events**: DISK\_READ, DISK\_WRITE, SD\_READ, SD\_WRITE, TAPE\_READ, TAPE\_WRITE

Operation: Sum Weight Factor: Null

Collection Field: Transfer Size Aggregation Field: Actor Name Collection Interval: Lifetime

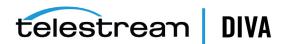

# ACTOR\_READ\_WRITE\_ABORTED\_NUMBER

Description: Actor - number of ABORTED READ and ABORTED WRITE operations with drives.

**Events**: TAPE\_READ\_ERR, TAPE\_WRITE\_ERR

**Operation**: Count Weight Factor: Null

Collection Field: Event ID

Aggregation Field: Actor Name

Collection Interval: Lifetime

### ACTOR READ WRITE ABORTED NUMBER DAY

**Description**: Actor - number of ABORTED READ and ABORTED WRITE operations with drives.

**Events**: TAPE\_READ\_ERR, TAPE\_WRITE\_ERR

Operation: Count Weight Factor: Null

Collection Field: Event ID

**Aggregation Field**: Actor Name

Collection Interval: Day

#### ACTOR READ WRITE ABORTED NUMBER SD

Description: Actor - number of ABORTED READ and ABORTED WRITE operations with Source/Destination.

Events: SD READ ERR, SD WRITE ERR

Operation: Count Weight Factor: Null

Collection Field: Event ID

Aggregation Field: Actor Name

Collection Interval: Lifetime

# ACTOR\_READ\_WRITE\_ABORTED\_NUMBER\_SD\_DAY

Description: Actor - number of ABORTED READ and ABORTED WRITE operations with Source/Destination.

Events: SD\_READ\_ERR, SD\_WRITE\_ERR

Operation: Count Weight Factor: Null

Collection Field: Event ID

Aggregation Field: Actor Name

Collection Interval: Day

# ACTOR READ WRITE DAY

Description: Actor - amount of data READ and WRITE.

Events: DISK\_READ, DISK\_WRITE, SD\_READ, SD\_WRITE, TAPE\_READ, TAPE\_WRITE

Operation: Sum

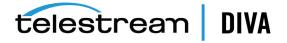

Weight Factor: Null

Collection Field: Transfer Size Aggregation Field: Actor Name

**Collection Interval**: Day

#### ACTOR READ WRITE MONTH

**Description**: Actor - amount of data READ and WRITE.

**Events**: DISK\_READ, DISK\_WRITE, SD\_READ, SD\_WRITE, TAPE\_READ, TAPE\_WRITE

Operation: Sum Weight Factor: Null

Collection Field: Transfer Size Aggregation Field: Actor Name

Collection Interval: Month

#### ACTOR READ WRITE NUMBER

**Description**: Actor - number of READ and WRITE operations.

Events: DISK\_READ, DISK\_WRITE, SD\_READ, SD\_WRITE, TAPE\_READ, TAPE\_WRITE

Operation: Count Weight Factor: Null

Collection Field: Event ID

Aggregation Field: Actor Name

Collection Interval: Lifetime

# ACTOR\_READ\_WRITE\_NUMBER\_DAY

**Description**: Actor - number of READ and WRITE operations.

**Events**: DISK\_READ, DISK\_WRITE, SD\_READ, SD\_WRITE, TAPE\_READ, TAPE\_WRITE

Operation: Count Weight Factor: Null

Collection Field: Event ID

Aggregation Field: Actor Name

Collection Interval: Day

# ACTOR\_READ\_WRITE\_NUMBER\_MONTH

**Description**: Actor - number of READ and WRITE operations.

Events: DISK\_READ, DISK\_WRITE, SD\_READ, SD\_WRITE, TAPE\_READ, TAPE\_WRITE

Operation: Count Weight Factor: Null

Collection Field: Event ID

Aggregation Field: Actor Name

Collection Interval: Month

# ACTOR TIME ALL OPERATION

**Description**: Actor - time in all operations.

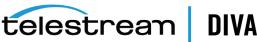

Events: DISK\_READ, DISK\_READ\_ERR, DISK\_WRITE, DISK\_WRITE\_ERR, SD\_READ, SD\_READ\_ERR, SD\_ WRITE, SD\_WRITE\_ERR, TAPE\_END\_OF\_TAPE, TAPE\_MOUNT\_ERR, TAPE\_POSITION, TAPE\_POSITION\_ ERR, TAPE\_READ, TAPE\_READ\_ERR, TAPE\_UNLOAD, TAPE\_UNLOAD\_ERR, TAPE\_WRITE, TAPE\_WRITE\_

Operation: Sum Weight Factor: Null

Collection Field: Duration

**Aggregation Field:** Actor Name

Collection Interval: Lifetime

# ACTOR\_TIME\_ALL\_OPERATION\_DAY

**Description**: Actor - time in all operations.

Events: DISK\_READ, DISK\_READ\_ERR, DISK\_WRITE, DISK\_WRITE\_ERR, SD\_READ, SD\_READ\_ERR, SD\_ WRITE, SD\_WRITE\_ERR, TAPE\_END\_OF\_TAPE, TAPE\_MOUNT\_ERR, TAPE\_POSITION, TAPE\_POSITION\_ ERR, TAPE\_READ, TAPE\_READ\_ERR, TAPE\_UNLOAD, TAPE\_UNLOAD\_ERR, TAPE\_WRITE, TAPE\_WRITE\_

Operation: Sum Weight Factor: Null

**Collection Field:** Duration

Aggregation Field: Actor Name

Collection Interval: Day

## ACTOR\_TIME\_ALL\_OPERATION\_MONTH

**Description**: Actor - time in all operations.

Events: DISK\_READ, DISK\_READ\_ERR, DISK\_WRITE, DISK\_WRITE\_ERR, SD\_READ, SD\_READ\_ERR, SD\_ WRITE, SD WRITE ERR, TAPE END OF TAPE, TAPE MOUNT ERR, TAPE POSITION, TAPE POSITION ERR, TAPE\_READ, TAPE\_READ\_ERR, TAPE\_UNLOAD, TAPE\_UNLOAD\_ERR, TAPE\_WRITE, TAPE\_WRITE\_ **ERR** 

Operation: Sum Weight Factor: Null

Collection Field: Duration

Aggregation Field: Actor Name

Collection Interval: Month

# ACTOR\_TIME\_READ

**Description**: Actor - time in READ operations.

Events: DISK\_READ, SD\_READ, TAPE\_READ

Operation: Sum Weight Factor: Null

Collection Field: Duration

Aggregation Field: Actor Name

Collection Interval: Lifetime

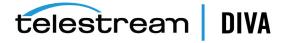

# ACTOR\_TIME\_READ\_DAY

**Description**: Actor - time in READ operations.

**Events**: DISK\_READ, SD\_READ, TAPE\_READ

Operation: Sum Weight Factor: Null

Collection Field: Duration

Aggregation Field: Actor Name

Collection Interval: Day

## ACTOR TIME READ MONTH

**Description**: Actor - time in READ operations.

Events: DISK\_READ, SD\_READ, TAPE\_READ

Operation: Sum Weight Factor: Null

Collection Field: Duration

Aggregation Field: Actor Name

Collection Interval: Month

#### ACTOR TIME WRITE

**Description**: Actor - time in WRITE operations.

**Events**: DISK\_WRITE, SD\_WRITE, TAPE\_WRITE

Operation: Sum Weight Factor: Null

**Collection Field**: Duration

Aggregation Field: Actor Name

Collection Interval: Lifetime

# ACTOR\_TIME\_WRITE\_DAY

**Description**: Actor - time in WRITE operations.

**Events**: DISK\_WRITE, SD\_WRITE, TAPE\_WRITE

Operation: Sum Weight Factor: Null

Collection Field: Duration

Aggregation Field: Actor Name

Collection Interval: Day

# ACTOR\_TIME\_WRITE\_MONTH

**Description**: Actor - time in WRITE operations.

**Events**: DISK\_WRITE, SD\_WRITE, TAPE\_WRITE

Operation: Sum Weight Factor: Null

Collection Field: Duration

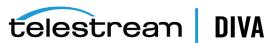

Aggregation Field: Actor Name

Collection Interval: Month

# ${\bf DISK\_AVG\_TRANSFER\_RATE\_READ}$

**Description**: Disk - average transfer rate of READ.

**Events**: DISK READ **Operation**: Average Weight Factor: Null

Collection Field: Transfer Rate Aggregation Field: Disk Name

Collection Interval: Lifetime

# DISK\_AVG\_TRANSFER\_RATE\_READ\_DAY

**Description**: Disk - average transfer rate of READ.

Events: DISK READ **Operation**: Average Weight Factor: Null

Collection Field: Transfer Rate Aggregation Field: Disk Name

Collection Interval: Day

#### DISK\_AVG\_TRANSFER\_RATE\_READ\_MONTH

**Description**: Disk - average transfer rate of READ.

Events: DISK\_READ Operation: Average Weight Factor: Null

Collection Field: Transfer Rate Aggregation Field: Disk Name

**Collection Interval**: Month

### DISK AVG TRANSFER RATE WRITE

**Description**: Disk - average transfer rate of WRITE.

Events: DISK\_WRITE Operation: Average Weight Factor: Null

Collection Field: Transfer Rate Aggregation Field: Disk Name Collection Interval: Lifetime

# DISK\_AVG\_TRANSFER\_RATE\_WRITE\_DAY

**Description**: Disk - average transfer rate of WRITE.

Events: DISK WRITE **Operation**: Average

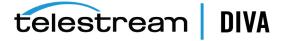

Weight Factor: Null

Collection Field: Transfer Rate Aggregation Field: Disk Name

**Collection Interval**: Day

#### DISK AVG TRANSFER RATE WRITE MONTH

**Description**: Disk - average transfer rate of WRITE.

Events: DISK\_WRITE **Operation**: Average Weight Factor: Null

Collection Field: Transfer Rate **Aggregation Field**: Disk Name

Collection Interval: Month

#### DISK CHECKSUM FAILURE COUNT DAY

**Description**: Disk - checksum failure operations count.

**Events**: CHECKSUM\_ERROR\_DISK

**Operation**: Count Weight Factor: Null

Collection Field: Event ID

Aggregation Field: Disk Name

**Collection Interval**: Day

# DISK\_CHECKSUM\_FAILURE\_COUNT\_MONTH

**Description**: Disk - checksum failure operations count.

**Events**: CHECKSUM\_ERROR\_DISK

Operation: Count Weight Factor: Null

Collection Field: Event ID

Aggregation Field: Disk Name

Collection Interval: Month

# DISK\_NUMBER\_READ

**Description**: Disk - total number of READ operations.

**Events**: DISK\_READ, DISK\_READ\_ERR

Operation: Count Weight Factor: Null

Collection Field: Event ID

Aggregation Field: Disk Name

Collection Interval: Lifetime

# DISK NUMBER READ ABORTED

**Description**: Disk - total number of ABORTED READ operations.

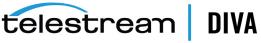

Events: DISK\_READ\_ERR

• Operation: Count

Weight Factor: Null

Collection Field: Event ID

Aggregation Field: Disk Name

Collection Interval: Lifetime

# DISK\_NUMBER\_READ\_ABORTED\_DAY

• **Description**: Disk - total number of ABORTED READ operations.

• Events: DISK\_READ\_ERR

Operation: Count
Weight Factor: Null

Collection Field: Event ID

Aggregation Field: Disk Name

Collection Interval: Day

# DISK\_NUMBER\_READ\_ABORTED\_MONTH

• **Description**: Disk - total number of ABORTED READ operations.

• **Events**: DISK\_READ\_ERR

Operation: CountWeight Factor: Null

· Collection Field: Event ID

Aggregation Field: Disk Name

Collection Interval: Month

# DISK\_NUMBER\_READ\_DAY

• **Description**: Disk - total number of READ operations.

Events: DISK\_READ, DISK\_READ\_ERR

Operation: CountWeight Factor: Null

Collection Field: Event ID

Aggregation Field: Disk Name

Collection Interval: Day

### DISK NUMBER READ MONTH

• **Description**: Disk - total number of READ operations.

**Events**: DISK\_READ, DISK\_READ\_ERR

Operation: Count
Weight Factor: Null

• Collection Field: Event ID

Aggregation Field: Disk Name

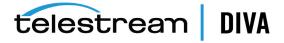

Collection Interval: Month

### DISK\_NUMBER\_WRITE

**Description**: Disk - total number of WRITE operations.

Events: DISK\_WRITE, DISK\_WRITE\_ERR

**Operation**: Count Weight Factor: Null

Collection Field: Event ID

Aggregation Field: Disk Name

Collection Interval: Lifetime

# DISK\_NUMBER\_WRITE\_ABORTED

**Description**: Disk - Total number of ABORTED WRITE operations.

Events: DISK\_WRITE\_ERR

**Operation**: Count Weight Factor: Null

Collection Field: Event ID

Aggregation Field: Disk Name

Collection Interval: Lifetime

# DISK\_NUMBER\_WRITE\_ABORTED\_DAY

**Description**: Disk - Total number of ABORTED WRITE operations.

Events: DISK\_WRITE\_ERR

**Operation**: Count Weight Factor: Null

Collection Field: Event ID

Aggregation Field: Disk Name

Collection Interval: Day

# DISK\_NUMBER\_WRITE\_ABORTED\_MONTH

**Description**: Disk - Total number of ABORTED WRITE operations.

**Events**: DISK\_WRITE\_ERR

**Operation**: Count Weight Factor: Null

Collection Field: Event ID

Aggregation Field: Disk Name

Collection Interval: Month

# DISK\_NUMBER\_WRITE\_DAY

**Description**: Disk - Total number of WRITE operations.

Events: DISK\_WRITE, DISK\_WRITE\_ERR

**Operation**: Count Weight Factor: Null

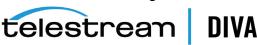

Collection Field: Event ID

Aggregation Field: Disk Name

Collection Interval: Day

# DISK NUMBER WRITE MONTH

**Description**: Disk - Total number of WRITE operations.

Events: DISK\_WRITE, DISK\_WRITE\_ERR

**Operation**: Count Weight Factor: Null

Collection Field: Event ID

Aggregation Field: Disk Name

Collection Interval: Month

#### **DISK READ**

**Description**: Disk - total amount of data READ.

Events: DISK\_READ Operation: Sum

Weight Factor: Null

Collection Field: Transfer Size Aggregation Field: Disk Name

Collection Interval: Lifetime

# DISK\_READ\_DAY

**Description**: Disk - total amount of data READ.

Events: DISK\_READ Operation: Sum Weight Factor: Null

Collection Field: Transfer Size Aggregation Field: Disk Name

Collection Interval: Day

#### DISK\_READ\_MONTH

**Description**: Disk - total amount of data READ.

Events: DISK\_READ **Operation**: Sum Weight Factor: Null

Collection Field: Transfer Size Aggregation Field: Disk Name

Collection Interval: Month

# DISK\_TIME\_ALL\_OPERATION

**Description**: Disk - total time of all operations.

Events: DISK\_READ, DISK\_WRITE

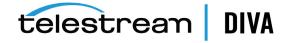

Operation: Sum

Weight Factor: Null

Collection Field: Duration

Aggregation Field: Disk Name

Collection Interval: Lifetime

### DISK TIME ALL OPERATION DAY

**Description**: Disk - total time of all operations.

Events: DISK\_READ, DISK\_WRITE

Operation: Sum Weight Factor: Null

Collection Field: Duration

Aggregation Field: Disk Name

**Collection Interval**: Day

#### DISK\_TIME\_ALL\_OPERATION\_MONTH

**Description**: Disk - total time of all operations.

**Events**: DISK\_READ, DISK\_WRITE

Operation: Sum

Weight Factor: Null

Collection Field: Duration

Aggregation Field: Disk Name

Collection Interval: Month

# DISK\_TIME\_READ

**Description**: Disk - total time of READ operations.

Events: DISK\_READ Operation: Sum

Weight Factor: Null

Collection Field: Duration

Aggregation Field: Disk Name

Collection Interval: Lifetime

# DISK\_TIME\_READ\_DAY

**Description**: Disk - total time of READ operations.

Events: DISK\_READ Operation: Sum

Weight Factor: Null

Collection Field: Duration

Aggregation Field: Disk Name

**Collection Interval**: Day

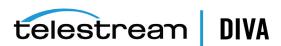

# DISK\_TIME\_READ\_MONTH

• **Description**: Disk - total time of READ operations.

Events: DISK\_READOperation: SumWeight Factor: Null

Collection Field: Duration
Aggregation Field: Disk Name

Collection Interval: Month

# DISK\_TIME\_WRITE

Description: Disk - total time of WRITE operations.

Events: DISK\_WRITEOperation: SumWeight Factor: Null

Collection Field: DurationAggregation Field: Disk Name

Collection Interval: Lifetime

#### DISK TIME WRITE DAY

Description: Disk - total time of WRITE operations.

Events: DISK\_WRITEOperation: SumWeight Factor: Null

Collection Field: DurationAggregation Field: Disk Name

· Collection Interval: Day

# DISK\_TIME\_WRITE\_MONTH

• **Description**: Disk - total time of WRITE operations.

Events: DISK\_WRITEOperation: SumWeight Factor: Null

Collection Field: Duration

Aggregation Field: Disk Name

· Collection Interval: Month

# DISK\_WRITE

Description: Disk - total amount of data WRITE.

Coperation: Sum

Weight Factor: Null

Collection Field: Transfer Size

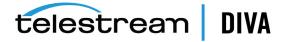

Aggregation Field: Disk Name

Collection Interval: Lifetime

# DISK\_WRITE\_DAY

**Description**: Disk - total amount of data WRITE.

**Events**: DISK WRITE Operation: Sum Weight Factor: Null

Collection Field: Transfer Size Aggregation Field: Disk Name

Collection Interval: Day

#### **DISK WRITE MONTH**

**Description**: Disk - total amount of data WRITE.

**Events:** DISK WRITE **Operation**: Sum Weight Factor: Null

Collection Field: Transfer Size Aggregation Field: Disk Name Collection Interval: Month

#### DIVA Core\_SYSTEM\_ACTIVE\_ARCHIVE\_NUMBER

**Description**: DIVA Core System - number of active Archive requests.

**Events**: ARCHIVE\_REQUEST **Operation**: Maximum

Weight Factor: Null

Collection Field: Number of operations Aggregation Field: Local DIVA Core System

Collection Interval: Lifetime

#### DIVA Core SYSTEM ACTIVE ARCHIVE NUMBER DAY

**Description**: DIVA Core System - number of active Archive requests.

Events: ARCHIVE\_REQUEST **Operation**: Maximum Weight Factor: Null

Collection Field: Number of operations

Aggregation Field: Local DIVA Core System

**Collection Interval**: Day

# DIVA Core\_SYSTEM\_ACTIVE\_ARCHIVE\_NUMBER\_MONTH

**Description**: DIVA Core System - number of active Archive requests.

**Events**: ARCHIVE REQUEST **Operation**: Maximum

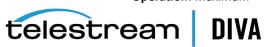

Weight Factor: Null

Collection Field: Number of operations

Aggregation Field: Local DIVA Core System

Collection Interval: Month

#### **DIVA Core SYSTEM ACTIVE COPY AS NUMBER**

**Description**: DIVA Core System - number of active Copy As New Object requests.

• Events: COPY\_AS\_REQUEST

• Operation: Maximum

Weight Factor: Null

Collection Field: Number of operations

Aggregation Field: Local DIVA Core System

Collection Interval: Lifetime

#### DIVA Core SYSTEM ACTIVE COPY AS NUMBER DAY

Description: DIVA Core System - number of active Copy As New Object requests.

Events: COPY\_AS\_REQUEST

• Operation: Maximum

Weight Factor: Null

Collection Field: Number of operations

Aggregation Field: Local DIVA Core System

Collection Interval: Day

# DIVA Core\_SYSTEM\_ACTIVE\_COPY\_AS\_NUMBER\_MONTH

• **Description**: DIVA Core System - number of active Copy As New Object requests.

Events: COPY\_AS\_REQUEST

Operation: Maximum

Weight Factor: Null

Collection Field: Number of operations

Aggregation Field: Local DIVA Core System

Collection Interval: Month

# DIVA Core\_SYSTEM\_ACTIVE\_COPY\_NUMBER

• **Description**: DIVA Core System - number of active Copy requests.

Events: COPY\_REQUESTOperation: Maximum

Weight Factor: Null

Collection Field: Number of operations

• Aggregation Field: Local DIVA Core System

Collection Interval: Lifetime

# DIVA Core\_SYSTEM\_ACTIVE\_COPY\_NUMBER\_DAY

• **Description**: DIVA Core System - number of active Copy requests.

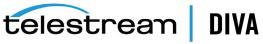

**Events**: COPY\_REQUEST **Operation**: Maximum

Weight Factor: Null

Collection Field: Number of operations Aggregation Field: Local DIVA Core System

Collection Interval: Day

# DIVA Core\_SYSTEM\_ACTIVE\_COPY\_NUMBER\_MONTH

**Description**: DIVA Core System - number of active Copy requests.

**Events**: COPY\_REQUEST **Operation**: Maximum Weight Factor: Null

Collection Field: Number of operations

Aggregation Field: Local DIVA Core System

Collection Interval: Month

# DIVA Core\_SYSTEM\_ACTIVE\_RESTORE\_NUMBER

**Description**: DIVA Core System - number of active Restore requests.

**Events**: RESTORE

**Operation**: Maximum Weight Factor: Null

Collection Field: Number of operations

Aggregation Field: Local DIVA Core System

Collection Interval: Lifetime

# DIVA Core\_SYSTEM\_ACTIVE\_RESTORE\_NUMBER\_DAY

**Description**: DIVA Core System - number of active Restore requests.

**Events**: RESTORE

**Operation**: Maximum Weight Factor: Null

Collection Field: Number of operations

Aggregation Field: Local DIVA Core System

Collection Interval: Day

# **DIVA Core SYSTEM ACTIVE RESTORE NUMBER MONTH**

**Description**: DIVA Core System - number of active Restore requests.

**Events**: RESTORE

**Operation**: Maximum Weight Factor: Null

Collection Field: Number of operations

Aggregation Field: Local DIVA Core System

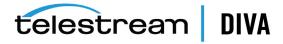

Collection Interval: Month

### DIVA Core\_SYSTEM\_AVG\_READ\_WRITE

**Description**: DIVA Core System - average amount of data READ and WRITE.

Events: DISK\_READ, DISK\_WRITE, SD\_READ, SD\_WRITE, TAPE\_READ, TAPE\_WRITE

**Operation:** WAVG

Weight Factor: Duration

Collection Field: Transfer Size

Aggregation Field: Local DIVA Core System

Collection Interval: Lifetime

# DIVA Core\_SYSTEM\_AVG\_READ\_WRITE\_DAY

Description: DIVA Core System - average amount of data READ and WRITE.

Events: DISK\_READ, DISK\_WRITE, SD\_READ, SD\_WRITE, TAPE\_READ, TAPE\_WRITE

Operation: WAVG

Weight Factor: Duration

Collection Field: Transfer Size

Aggregation Field: Local DIVA Core System

Collection Interval: Day

#### DIVA Core\_SYSTEM\_AVG\_READ\_WRITE\_MONTH

**Description**: DIVA Core System - average amount of data READ and WRITE.

Events: DISK\_READ, DISK\_WRITE, SD\_READ, SD\_WRITE, TAPE\_READ, TAPE\_WRITE

Operation: WAVG

Weight Factor: Duration

**Collection Field**: Transfer Size

Aggregation Field: Local DIVA Core System

Collection Interval: Month

# DIVA Core\_SYSTEM\_NUMBER\_OBJECT\_ARCHIVE

**Description**: DIVA Core System - number of objects archived.

Events: ARCHIVE\_REQUEST

Operation: Count Weight Factor: Null

Collection Field: Event ID

Aggregation Field: Local DIVA Core System

Collection Interval: Lifetime

# DIVA Core\_SYSTEM\_NUMBER\_OBJECT\_ARCHIVE\_DAY

**Description**: DIVA Core System - number of objects archived.

**Events:** ARCHIVE REQUEST

Operation: Count Weight Factor: Null

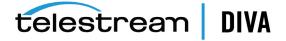

Collection Field: Event ID

Aggregation Field: Local DIVA Core System

Collection Interval: Day

# DIVA Core\_SYSTEM\_NUMBER\_OBJECT\_ARCHIVE\_MONTH

**Description**: DIVA Core System - number of objects archived.

**Events**: ARCHIVE\_REQUEST

**Operation**: Count Weight Factor: Null

Collection Field: Event ID

Aggregation Field: Local DIVA Core System

Collection Interval: Month

# DIVA Core\_SYSTEM\_NUMBER\_OBJECT\_CREATED

**Description**: DIVA Core System - number of objects created.

**Events**: ARCHIVE\_REQUEST, COPY\_AS\_REQUEST

**Operation**: Count Weight Factor: Null

Collection Field: Event ID

**Aggregation Field**: Local DIVA Core System

Collection Interval: Lifetime

### DIVA Core\_SYSTEM\_NUMBER\_OBJECT\_CREATED\_DAY

**Description**: DIVA Core System - number of objects created.

**Events**: ARCHIVE\_REQUEST, COPY\_AS\_REQUEST

**Operation**: Count Weight Factor: Null

Collection Field: Event ID

Aggregation Field: Local DIVA Core System

Collection Interval: Day

#### DIVA Core\_SYSTEM\_NUMBER\_OBJECT\_CREATED\_MONTH

**Description**: DIVA Core System - number of objects created.

Events: ARCHIVE\_REQUEST, COPY\_AS\_REQUEST

**Operation**: Count Weight Factor: Null

Collection Field: Event ID

Aggregation Field: Local DIVA Core System

Collection Interval: Month

# DIVA Core\_SYSTEM\_NUMBER\_OBJECT\_DELETED

**Description**: DIVA Core System - number of objects deleted.

**Events**: DELETE OBJECT

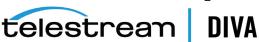

**Operation**: Count

Weight Factor: Null

Collection Field: Event ID

Aggregation Field: Local DIVA Core System

Collection Interval: Lifetime

### **DIVA Core SYSTEM NUMBER OBJECT DELETED DAY**

**Description**: DIVA Core System - number of objects deleted.

**Events**: DELETE\_OBJECT Operation: Count

Weight Factor: Null

Collection Field: Event ID

Aggregation Field: Local DIVA Core System

Collection Interval: Day

# DIVA Core\_SYSTEM\_NUMBER\_OBJECT\_DELETED\_MONTH

**Description**: DIVA Core System - number of objects deleted.

**Events**: DELETE\_OBJECT

Operation: Count Weight Factor: Null

Collection Field: Event ID

Aggregation Field: Local DIVA Core System

Collection Interval: Month

# DIVA Core\_SYSTEM\_NUMBER\_OBJECT\_INSTANCE\_COPY

**Description**: DIVA Core System - number of objects instance copied.

**Events**: COPY\_REQUEST **Operation**: Count Weight Factor: Null

Collection Field: Event ID

Aggregation Field: Local DIVA Core System

Collection Interval: Lifetime

# DIVA Core\_SYSTEM\_NUMBER\_OBJECT\_INSTANCE\_COPY\_DAY

**Description**: DIVA Core System - number of objects instance copied.

**Events**: COPY\_REQUEST

Operation: Count Weight Factor: Null

Collection Field: Event ID

Aggregation Field: Local DIVA Core System

Collection Interval: Day

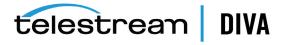

# DIVA Core\_SYSTEM\_NUMBER\_OBJECT\_INSTANCE\_COPY\_MONTH

**Description**: DIVA Core System - number of objects instance copied.

**Events**: COPY\_REQUEST Operation: Count Weight Factor: Null

Collection Field: Event ID

Aggregation Field: Local DIVA Core System

Collection Interval: Month

# DIVA Core\_SYSTEM\_NUMBER\_OBJECT\_INSTANCE\_CREATED

**Description**: DIVA Core System - number of object instances created.

**Events**: CREATE\_INSTANCE

**Operation**: Count Weight Factor: Null

Collection Field: Event ID

Aggregation Field: Local DIVA Core System

Collection Interval: Lifetime

#### DIVA Core SYSTEM NUMBER OBJECT INSTANCE CREATED DAY

**Description**: DIVA Core System - number of object instances created.

**Events**: CREATE\_INSTANCE

Operation: Count Weight Factor: Null

Collection Field: Event ID

Aggregation Field: Local DIVA Core System

**Collection Interval**: Day

# DIVA Core\_SYSTEM\_NUMBER\_OBJECT\_INSTANCE\_CREATED\_MONTH

**Description**: DIVA Core System - number of object instances created.

**Events**: CREATE\_INSTANCE

Operation: Count Weight Factor: Null

Collection Field: Event ID

Aggregation Field: Local DIVA Core System

Collection Interval: Month

# DIVA Core\_SYSTEM\_NUMBER\_OBJECT\_INSTANCE\_DELETED

**Description**: DIVA Core System - number of object instances deleted.

**Events**: DELETE INSTANCE

Operation: Count Weight Factor: Null Collection Field: Event ID

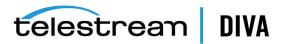

Aggregation Field: Local DIVA Core System

Collection Interval: Lifetime

# DIVA Core\_SYSTEM\_NUMBER\_OBJECT\_INSTANCE\_DELETED\_DAY

**Description**: DIVA Core System - number of object instances deleted.

**Events**: DELETE INSTANCE

**Operation**: Count Weight Factor: Null

Collection Field: Event ID

Aggregation Field: Local DIVA Core System

Collection Interval: Day

# DIVA Core\_SYSTEM\_NUMBER\_OBJECT\_INSTANCE\_DELETED\_MONTH

**Description**: DIVA Core System - number of object instances deleted.

**Events**: DELETE INSTANCE

**Operation**: Count Weight Factor: Null

Collection Field: Event ID

Aggregation Field: Local DIVA Core System

**Collection Interval**: Lifetime

#### DIVA Core\_SYSTEM\_NUMBER\_OBJECT\_RESTORE

**Description**: DIVA Core System - number of objects restored.

**Events**: RESTORE Operation: Count Weight Factor: Null

Collection Field: Event ID

Aggregation Field: Local DIVA Core System

Collection Interval: Lifetime

### **DIVA Core SYSTEM NUMBER OBJECT RESTORE DAY**

**Description**: DIVA Core System - number of objects restored.

**Events: RESTORE** Operation: Count Weight Factor: Null

Collection Field: Event ID

Aggregation Field: Local DIVA Core System

Collection Interval: Day

# DIVA Core\_SYSTEM\_NUMBER\_OBJECT\_RESTORE\_MONTH

**Description**: DIVA Core System - number of objects restored.

**Events**: RESTORE Operation: Count

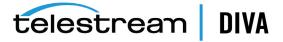

Weight Factor: Null

Collection Field: Event ID

Aggregation Field: Local DIVA Core System

Collection Interval: Month

#### **DIVA Core SYSTEM READ WRITE**

**Description**: DIVA Core System - amount of data READ and WRITE.

**Events**: DISK\_READ, DISK\_WRITE, SD\_READ, SD\_WRITE, TAPE\_READ, TAPE\_WRITE

Operation: Sum Weight Factor: Null

Collection Field: Transfer Size

Aggregation Field: Local DIVA Core System

Collection Interval: Lifetime

#### **DIVA Core SYSTEM READ WRITE ABORTED NUMBER**

**Description**: DIVA Core System - number of ABORTED READ and ABORTED WRITE operations.

Events: DISK\_READ\_ERR, DISK\_WRITE\_ERR, SD\_READ\_ERR, SD\_WRITE\_ERR, TAPE\_READ\_ERR, TAPE\_ WRITE ERR

**Operation**: Count Weight Factor: Null

Collection Field: Event ID

Aggregation Field: Local DIVA Core System

Collection Interval: Lifetime

# DIVA Core\_SYSTEM\_READ\_WRITE\_ABORTED\_NUMBER\_DAY

**Description**: DIVA Core System - number of ABORTED READ and ABORTED WRITE operations.

Events: DISK\_READ\_ERR, DISK\_WRITE\_ERR, SD\_READ\_ERR, SD\_WRITE\_ERR, TAPE\_READ\_ERR, TAPE\_ WRITE\_ERR

**Operation**: Count Weight Factor: Null

Collection Field: Event ID

Aggregation Field: Local DIVA Core System

Collection Interval: Day

# DIVA Core\_SYSTEM\_READ\_WRITE\_ABORTED\_NUMBER\_MONTH

**Description**: DIVA Core System - number of ABORTED READ and ABORTED WRITE operations.

Events: DISK\_READ\_ERR, DISK\_WRITE\_ERR, SD\_READ\_ERR, SD\_WRITE\_ERR, TAPE\_READ\_ERR, TAPE\_ WRITE\_ERR

**Operation**: Count Weight Factor: Null

Collection Field: Event ID

Aggregation Field: Local DIVA Core System

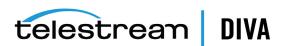

Collection Interval: Month

# DIVA Core\_SYSTEM\_READ\_WRITE\_DAY

**Description**: DIVA Core System - amount of data READ and WRITE.

Events: DISK\_READ, DISK\_WRITE, SD\_READ, SD\_WRITE, TAPE\_READ, TAPE\_WRITE

Operation: Sum Weight Factor: Null

Collection Field: Transfer Size

Aggregation Field: Local DIVA Core System

**Collection Interval:** Day

# DIVA Core\_SYSTEM\_READ\_WRITE\_MONTH

**Description**: DIVA Core System - amount of data READ and WRITE.

Events: DISK\_READ, DISK\_WRITE, SD\_READ, SD\_WRITE, TAPE\_READ, TAPE\_WRITE

Operation: Sum Weight Factor: Null

Collection Field: Transfer Size

Aggregation Field: Local DIVA Core System

Collection Interval: Month

#### DIVA Core\_SYSTEM\_READ\_WRITE\_NUMBER

**Description**: DIVA Core System - number of READ and WRITE operations.

Events: DISK\_READ, DISK\_WRITE, SD\_READ, SD\_WRITE, TAPE\_READ, TAPE\_WRITE

**Operation**: Count Weight Factor: Null

Collection Field: Event ID

Aggregation Field: Local DIVA Core System

Collection Interval: Lifetime

# DIVA Core\_SYSTEM\_READ\_WRITE\_NUMBER\_DAY

**Description**: DIVA Core System - number of READ and WRITE operations.

Events: DISK\_READ, DISK\_WRITE, SD\_READ, SD\_WRITE, TAPE\_READ, TAPE\_WRITE

Operation: Count Weight Factor: Null

Collection Field: Event ID

Aggregation Field: Local DIVA Core System

Collection Interval: Day

# DIVA Core\_SYSTEM\_READ\_WRITE\_NUMBER\_MONTH

**Description**: DIVA Core System - number of READ and WRITE operations.

**Events**: DISK\_READ, DISK\_WRITE, SD\_READ, SD\_WRITE, TAPE\_READ, TAPE\_WRITE

Operation: Count Weight Factor: Null

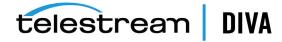

Collection Field: Event ID

Aggregation Field: Local DIVA Core System

Collection Interval: Month

# MEDIA\_ARCHIVED\_OBJECT\_DATASIZE\_DAY

**Description**: Media - data size of all objects archived.

**Events**: ARCHIVE\_REQUEST

Operation: Sum Weight Factor: Null

Collection Field: Transfer Size

Aggregation Field: Media Name

Collection Interval: Day

# MEDIA\_ARCHIVED\_OBJECT\_DATASIZE\_MONTH

**Description**: Media - data size of all objects archived.

**Events**: ARCHIVE\_REQUEST

Operation: Sum Weight Factor: Null

Collection Field: Transfer Size

**Aggregation Field**: Media Name

Collection Interval: Month

# MEDIA\_OBJECT\_INSTANCE\_CREATE

**Description**: Media - number of object instance CREATE.

**Events**: CREATE\_INSTANCE

**Operation**: Count Weight Factor: Null

Collection Field: Event ID

Aggregation Field: Media Name

Collection Interval: Lifetime

#### MEDIA\_OBJECT\_INSTANCE\_CREATE\_DAY

**Description**: Media - number of object instance CREATE.

**Events**: CREATE\_INSTANCE

**Operation**: Count Weight Factor: Null

Collection Field: Event ID

Aggregation Field: Media Name

Collection Interval: Day

# MEDIA\_OBJECT\_INSTANCE\_CREATE\_MONTH

**Description**: Media - number of object instance CREATE and DELETE.

**Events**: CREATE INSTANCE

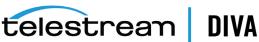

**Operation**: Count

Weight Factor: Null

Collection Field: Event ID

Aggregation Field: Media Name

Collection Interval: Month

## MEDIA OBJECT INSTANCE DELETE

**Description**: Media - number of object instance DELETE.

**Events**: DELETE\_INSTANCE

Operation: Count Weight Factor: Null

Collection Field: Event ID

Aggregation Field: Media Name

Collection Interval: Lifetime

# MEDIA\_OBJECT\_INSTANCE\_DELETE\_DAY

**Description**: Media - number of object instance DELETE.

**Events**: DELETE\_INSTANCE

Operation: Count Weight Factor: Null

Collection Field: Event ID

Aggregation Field: Media Name

Collection Interval: Day

# MEDIA\_OBJECT\_INSTANCE\_DELETE\_MONTH

**Description**: Media - number of object instance CREATE and DELETE.

**Events**: DELETE\_INSTANCE

**Operation**: Count Weight Factor: Null

Collection Field: Event ID

Aggregation Field: Media Name

Collection Interval: Month

# MEDIA\_READ\_WRITE

**Description**: Media - amount of data READ and WRITE.

**Events**: DISK\_READ, DISK\_WRITE, TAPE\_READ, TAPE\_WRITE

Operation: Sum Weight Factor: Null

Collection Field: Transfer Size Aggregation Field: Media Name

Collection Interval: Lifetime

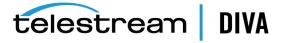

# MEDIA\_READ\_WRITE\_DAY

Description: Media - amount of data READ and WRITE.

**Events**: DISK\_READ, DISK\_WRITE, TAPE\_READ, TAPE\_WRITE

Operation: Sum Weight Factor: Null

Collection Field: Transfer Size Aggregation Field: Media Name

Collection Interval: Day

# MEDIA READ WRITE MONTH

**Description**: Media - amount of data READ and WRITE.

**Events**: DISK\_READ, DISK\_WRITE, TAPE\_READ, TAPE\_WRITE

Operation: Sum Weight Factor: Null

Collection Field: Transfer Size Aggregation Field: Media Name

Collection Interval: Month

#### MEDIA READ WRITE NUMBER

**Description**: Media - number of READ and WRITE operations.

**Events**: DISK\_READ, DISK\_WRITE, TAPE\_READ, TAPE\_WRITE

Operation: Count Weight Factor: Null

Collection Field: Event ID

Aggregation Field: Media Name

Collection Interval: Lifetime

# MEDIA\_READ\_WRITE\_NUMBER\_DAY

**Description**: Media - number of READ and WRITE operations.

**Events**: DISK\_READ, DISK\_WRITE, TAPE\_READ, TAPE\_WRITE

**Operation**: Count Weight Factor: Null

Collection Field: Event ID

Aggregation Field: Media Name

Collection Interval: Day

# MEDIA\_READ\_WRITE\_NUMBER\_MONTH

**Description**: Media - number of READ and WRITE operations.

**Events**: DISK\_READ, DISK\_WRITE, TAPE\_READ, TAPE\_WRITE

Operation: Count Weight Factor: Null Collection Field: Event ID

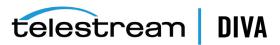

Aggregation Field: Media Name

Collection Interval: Month

# MEDIA\_RESTORE\_OBJECT\_DATASIZE\_DAY

**Description**: Media - data size of all objects restored.

**Events**: RESTORE Operation: Sum Weight Factor: Null

Collection Field: Transfer Size

Aggregation Field: Media Name

Collection Interval: Day

# MEDIA\_RESTORE\_OBJECT\_DATASIZE\_MONTH

**Description**: Media - data size of all objects restored.

**Events**: RESTORE **Operation**: Sum Weight Factor: Null

Collection Field: Transfer Size

Aggregation Field: Media Name

Collection Interval: Month

#### MEDIA\_TAPE\_EXPORT\_NUMBER\_DAY

Description: Media - Number of tape EXPORT.

Events: TAPE\_EXPORT Operation: count

Weight Factor: Null

Collection Field: Event ID

Aggregation Field: Media Name

Collection Interval: Day

### MEDIA TAPE EXPORT NUMBER MONTH

Description: Media - Number of tape EXPORT.

Events: TAPE\_EXPORT Operation: count

Weight Factor: Null

Collection Field: Event ID

Aggregation Field: Media Name

Collection Interval: Month

# MEDIA\_TAPE\_IMPORT\_NUMBER\_DAY

Description: Media - Number of tape IMPORT.

**Events: TAPE IMPORT** 

Operation: count

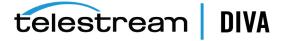

Weight Factor: Null

Collection Field: Event ID

Aggregation Field: Media Name

**Collection Interval**: Day

#### MEDIA TAPE EXPORT NUMBER MONTH

**Description**: Media - Number of tape IMPORT.

Events: TAPE\_IMPORT **Operation**: count Weight Factor: Null

Collection Field: Event ID

Aggregation Field: Media Name

Collection Interval: Month

#### SD ARCHIVE OBJECT DATASIZE DAY

**Description**: Source/Destination - data size of all objects archived.

Events: ARCHIVE\_REQUEST

Operation: Sum Weight Factor: Null

**Collection Field**: Transfer Size

Aggregation Field: Source/Destination Name

**Collection Interval**: Day

# SD\_ARCHIVE\_OBJECT\_DATASIZE\_MONTH

**Description**: Source/Destination - data size of all objects archived.

**Events**: ARCHIVE\_REQUEST

Operation: Sum Weight Factor: Null

Collection Field: Transfer Size

**Aggregation Field**: Source/Destination Name

Collection Interval: Month

# SD\_CHECKSUM\_FAILURE\_COUNT\_DAY

**Description**: Source/Destination - checksum failure operations count.

**Events: CHECKSUM ERROR SD** 

Operation: Count Weight Factor: Null

Collection Field: Event ID

Aggregation Field: Source/Destination Name

Collection Interval: Day

# SD READ

**Description**: Source/Destination - amount of data READ.

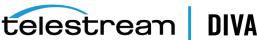

Events: SD\_READ

Operation: Sum

Weight Factor: Null

Collection Field: Transfer Size

Aggregation Field: Source/Destination Name

Collection Interval: Lifetime

# SD\_READ\_DAY

• **Description**: Source/Destination - amount of data READ.

Events: SD\_READOperation: SumWeight Factor: Null

. Collection Field: Transfer Size

Aggregation Field: Source/Destination Name

Collection Interval: Day

# SD\_READ\_MONTH

Description: Source/Destination - amount of data READ.

Events: SD\_READOperation: SumWeight Factor: Null

Collection Field: Transfer Size

Aggregation Field: Source/Destination Name

Collection Interval: Month

# SD\_READ\_NUMBER

• **Description**: Source/Destination - number of READ operations.

Coperation: Count
Weight Factor: Null

Collection Field: Event ID

Aggregation Field: Source/Destination Name

Collection Interval: Lifetime

# ${\tt SD\_READ\_NUMBER\_DAY}$

**Description**: Source/Destination - number of READ operations.

Events: SD\_READ

Operation: Count

Weight Factor: Null

Collection Field: Event ID

• Aggregation Field: Source/Destination Name

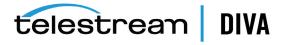

Collection Interval: Day

# SD\_READ\_NUMBER\_MONTH

**Description**: Source/Destination - number of READ operations.

Events: SD\_READ Operation: Count Weight Factor: Null

Collection Field: Event ID

Aggregation Field: Source/Destination Name

Collection Interval: Month

# SD\_RESTORE\_OBJECT\_DATASIZE\_DAY

**Description**: Source/Destination - data size of all objects restore.

**Events**: RESTORE Operation: Sum Weight Factor: Null

Collection Field: Transfer Size

Aggregation Field: Source/Destination Name

**Collection Interval**: Day

#### SD\_RESTORE\_OBJECT\_DATASIZE\_MONTH

**Description**: Source/Destination - data size of all objects restore.

**Events**: RESTORE Operation: Sum Weight Factor: Null

Collection Field: Transfer Size

Aggregation Field: Source/Destination Name

Collection Interval: Month

#### SD TIME

**Description**: Source/Destination - time in operation.

Events: SD\_READ, SD\_WRITE

Operation: Sum Weight Factor: Null

Collection Field: Duration

**Aggregation Field**: Source/Destination Name

Collection Interval: Lifetime

# SD\_TIME\_DAY

**Description**: Source/Destination - time in operation.

Events: SD\_READ, SD\_WRITE

Operation: Sum Weight Factor: Null

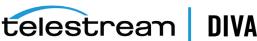

Collection Field: Duration

Aggregation Field: Source/Destination Name

Collection Interval: Day

# SD\_TIME\_MONTH

**Description**: Source/Destination - time in operation.

**Events**: SD\_READ, SD\_WRITE

Operation: Sum Weight Factor: Null

Collection Field: Duration

Aggregation Field: Source/Destination Name

Collection Interval: Month

#### SD WRITE

**Description**: Source/Destination - amount of data WRITE.

Events: SD\_WRITE Operation: Sum Weight Factor: Null

Collection Field: Transfer Size

**Aggregation Field:** Source/Destination Name

Collection Interval: Lifetime

# SD\_WRITE\_DAY

**Description**: Source/Destination - amount of data WRITE.

Events: SD\_WRITE Operation: Sum Weight Factor: Null

Collection Field: Transfer Size

**Aggregation Field**: Source/Destination Name

Collection Interval: Day

#### SD\_WRITE\_MONTH

**Description**: Source/Destination - amount of data WRITE.

Events: SD\_WRITE Operation: Sum Weight Factor: Null

Collection Field: Transfer Size

Aggregation Field: Source/Destination Name

Collection Interval: Month

# SD\_WRITE\_NUMBER

**Description**: Source/Destination - number of WRITE operations.

Events: SD\_WRITE

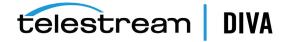

**Operation**: Count

Weight Factor: Null

Collection Field: Event ID

**Aggregation Field:** Source/Destination Name

Collection Interval: Lifetime

# **SD WRITE NUMBER DAY**

**Description**: Source/Destination - number of WRITE operations.

Events: SD\_WRITE Operation: Count Weight Factor: Null

Collection Field: Event ID

Aggregation Field: Source/Destination Name

**Collection Interval**: Day

#### SD\_WRITE\_NUMBER\_MONTH

**Description**: Source/Destination - number of WRITE operations.

Events: SD\_WRITE Operation: Count Weight Factor: Null

Collection Field: Event ID

**Aggregation Field:** Source/Destination Name

Collection Interval: Month

# TAPE\_CHECKSUM\_FAILURE\_COUNT\_DAY

**Description**: Tape - checksum failure operations count.

**Events**: CHECKSUM\_ERROR\_TAPE, TAPE\_DISMOUNT\_ERR, TAPE\_MOUNT\_ERR

Operation: Count Weight Factor: Null

Collection Field: Event ID

Aggregation Field: Tape Barcode

Collection Interval: Day

# TAPE\_DRIVE\_DATA\_RATE

**Description**: Tape Drive - data rate

**Events**: TAPE\_READ, TAPE\_WRITE

Operation: Average Weight Factor: Null

Collection Field: Transfer Rate

Aggregation Field: Drive Serial Number

**Collection Interval**: Day

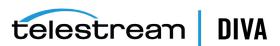

# TAPE\_DRIVE\_DATA\_RATE\_MONTH

**Description**: Tape Drive - data rate

**Events**: TAPE\_READ, TAPE\_WRITE

**Operation**: Average Weight Factor: Null

Collection Field: Transfer Rate

Aggregation Field: Drive Serial Number

**Collection Interval**: Month

### TAPE DRIVE ERROR RATE

**Description**: Tape Drive - internal error rate.

Events: TAPE\_READ, TAPE\_WRITE

Operation: Average Weight Factor: Null

Collection Field: Error Rate

Aggregation Field: Drive Serial Number

Collection Interval: Day

#### TAPE DRIVE ERROR RATE MONTH

**Description**: Tape Drive - internal error rate.

**Events**: TAPE\_READ, TAPE\_WRITE

**Operation**: Average Weight Factor: Null

**Collection Field**: Error Rate

Aggregation Field: Drive Serial Number

Collection Interval: Month

# TAPE\_DRIVE\_LAST\_OPERATION\_DATE

**Description**: Tape Drive - date of last MOUNT, DISMOUNT, READ, or WRITE.

**Events**: TAPE\_DISMOUNT, TAPE\_MOUNT, TAPE\_READ, TAPE\_WRITE

**Operation**: Maximum Weight Factor: Null

Collection Field: Event Time

**Aggregation Field**: Drive Serial Number

Collection Interval: Lifetime

# TAPE\_DRIVE\_NUMBER\_MOUNTS

**Description**: Tape Drive - number of mounts.

**Events: TAPE MOUNT Operation**: Count Weight Factor: Null

Collection Field: Event ID

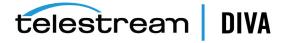

Aggregation Field: Drive Serial Number

Collection Interval: Lifetime

#### TAPE\_DRIVE\_NUMBER\_MOUNT\_DISMOUNT\_ABORTED

**Description**: Tape Drive - number of terminated MOUNT and DISMOUNT operations (together).

Events: TAPE\_DISMOUNT\_ERR, TAPE\_MOUNT\_ERR

Operation: Count Weight Factor: Null

Collection Field: Event ID

**Aggregation Field:** Drive Serial Number

Collection Interval: Lifetime

#### TAPE\_DRIVE\_NUMBER\_READ\_WRITE\_ABORTED

Description: Tape Drive - number of terminated READ and WRITE operations (together).

**Events**: TAPE\_READ\_ERR, TAPE\_WRITE\_ERR

**Operation**: Count Weight Factor: Null

Collection Field: Event ID

**Aggregation Field**: Drive Serial Number

Collection Interval: Lifetime

#### TAPE\_DRIVE\_NUMBER\_READ\_WRITE\_ABORTED\_DAY

**Description**: Tape Drive - number of terminated READ and WRITE operations (together).

**Events**: TAPE\_READ\_ERR, TAPE\_WRITE\_ERR

**Operation**: Count Weight Factor: Null

Collection Field: Event ID

Aggregation Field: Drive Serial Number

Collection Interval: Day

#### TAPE\_DRIVE\_NUMBER\_READ\_WRITE\_ABORTED\_MONTH

**Description**: Tape Drive - number of terminated READ and WRITE operations (together).

**Events**: TAPE\_READ\_ERR, TAPE\_WRITE\_ERR

**Operation**: Count Weight Factor: Null

Collection Field: Event ID

Aggregation Field: Drive Serial Number

Collection Interval: Month

# TAPE DRIVE OPERATION TOTAL TIME

**Description**: Tape Drive - total time of drive operation.

**Events**: TAPE\_READ, TAPE\_WRITE

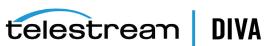

• Operation: Sum

· Weight Factor: Null

· Collection Field: Duration

• Aggregation Field: Drive Serial Number

Collection Interval: Lifetime

#### TAPE DRIVE OPERATION TOTAL TIME DAY

• **Description**: Tape Drive - total time of drive operation.

Events: TAPE\_READ, TAPE\_WRITE

Operation: SumWeight Factor: Null

Collection Field: Duration

Aggregation Field: Drive Serial Number

Collection Interval: Day

#### TAPE DRIVE READ WRITE

Description: Tape Drive - amount of data READ and WRITE (together).

Events: TAPE\_READ, TAPE\_WRITE

Operation: SumWeight Factor: Null

· Collection Field: Transfer Size

Aggregation Field: Drive Serial Number

Collection Interval: Lifetime

# TAPE\_DRIVE\_READ\_WRITE\_DAY

Description: Tape Drive - amount of data READ and WRITE (together).

Events: TAPE\_READ, TAPE\_WRITE

Operation: SumWeight Factor: Null

Collection Field: Transfer Size

Aggregation Field: Drive Serial Number

Collection Interval: Day

# TAPE\_DRIVE\_READ\_WRITE\_MONTH

• **Description**: Tape Drive - amount of data READ and WRITE (together).

Events: TAPE\_READ, TAPE\_WRITE

Operation: Sum
Weight Factor: Null

Collection Field: Transfer Size

Aggregation Field: Drive Serial Number

Collection Interval: Month

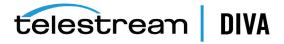

# TAPE\_DRIVE\_READ\_WRITE\_NUMBER

**Description**: Tape Drive - number of READ and WRITE operations (together).

**Events**: TAPE\_READ, TAPE\_WRITE

**Operation**: Count Weight Factor: Null

Collection Field: Event ID

Aggregation Field: Drive Serial Number

Collection Interval: Lifetime

#### TAPE DRIVE READ WRITE NUMBER DAY

**Description**: Tape Drive - number of READ and WRITE operations (together).

**Events**: TAPE\_READ, TAPE\_WRITE

**Operation**: Count Weight Factor: Null

Collection Field: Event ID

Aggregation Field: Drive Serial Number

Collection Interval: Day

#### TAPE DRIVE READ WRITE NUMBER MONTH

**Description**: Tape Drive - number of READ and WRITE operations (together).

**Events**: TAPE\_READ, TAPE\_WRITE

Operation: Count Weight Factor: Null

Collection Field: Event ID

Aggregation Field: Drive Serial Number

Collection Interval: Month

#### TAPE\_DRIVE\_TIME\_ALL\_OPERATION

**Description**: Tape Drive - time in all operations.

Events: TAPE\_DISMOUNT, TAPE\_EJECT, TAPE\_INSERT, TAPE\_MOUNT, TAPE\_POSITION, TAPE\_READ, TAPE\_UNLOAD, TAPE\_WRITE

Operation: Sum Weight Factor: Null

Collection Field: Duration

Aggregation Field: Drive Serial Number

Collection Interval: Lifetime

#### TAPE\_DRIVE\_TIME\_ALL\_OPERATION\_DAY

**Description**: Tape Drive - time in all operations.

Events: TAPE\_DISMOUNT, TAPE\_EJECT, TAPE\_INSERT, TAPE\_MOUNT, TAPE\_POSITION, TAPE\_READ, TAPE\_UNLOAD, TAPE\_WRITE

Operation: Sum

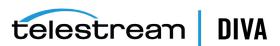

Weight Factor: Null

· Collection Field: Duration

Aggregation Field: Drive Serial Number

Collection Interval: Day

#### TAPE DRIVE TIME ALL OPERATION MONTH

Description: Tape Drive - time in all operations.

• Events: TAPE\_DISMOUNT, TAPE\_EJECT, TAPE\_INSERT, TAPE\_MOUNT, TAPE\_POSITION, TAPE\_READ, TAPE\_UNLOAD, TAPE\_WRITE

Operation: Sum
Weight Factor: Null

Collection Field: Duration

Aggregation Field: Drive Serial Number

Collection Interval: Month

#### TAPE\_DRIVE\_TIME\_READ

• **Description**: Tape Drive - time in READ operation.

Events: TAPE\_READOperation: SumWeight Factor: Null

. Collection Field: Duration

Aggregation Field: Drive Serial Number

· Collection Interval: Lifetime

# TAPE\_DRIVE\_TIME\_READ\_DAY

• **Description**: Tape Drive - time in READ operation.

Events: TAPE\_READOperation: SumWeight Factor: Null

Collection Field: Duration

Aggregation Field: Drive Serial Number

Collection Interval: Day

# TAPE\_DRIVE\_TIME\_READ\_MONTH

Description: Tape Drive - time in READ operation.

Events: TAPE\_READOperation: SumWeight Factor: Null

Collection Field: Duration

Aggregation Field: Drive Serial Number

Collection Interval: Month

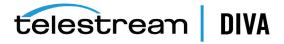

#### TAPE\_DRIVE\_TIME\_WRITE

**Description**: Tape Drive - time in WRITE operation.

**Events**: TAPE\_WRITE Operation: Sum Weight Factor: Null

Collection Field: Duration

Aggregation Field: Drive Serial Number

**Collection Interval**: Lifetime

#### TAPE DRIVE TIME WRITE DAY

**Description**: Tape Drive - time in WRITE operation.

**Events**: TAPE\_WRITE Operation: Sum Weight Factor: Null

Collection Field: Duration

Aggregation Field: Drive Serial Number

**Collection Interval**: Day

#### TAPE DRIVE TIME WRITE MONTH

**Description**: Tape Drive - time in WRITE operation.

Events: TAPE\_WRITE Operation: Sum

Weight Factor: Null

**Collection Field**: Duration

Aggregation Field: Drive Serial Number

Collection Interval: Month

#### TAPE\_EXTERNALIZATION\_NUMBER

**Description**: Tape - number of externalizations.

**Events**: TAPE\_EJECT Operation: Count Weight Factor: Null

Collection Field: Event ID

**Aggregation Field**: Tape Barcode

Collection Interval: Lifetime

# TAPE\_LAST\_DISMOUNT

Description: Tape - date of last DISMOUNT.

**Events: TAPE DISMOUNT Operation**: Maximum Weight Factor: Null

Collection Field: Event Time

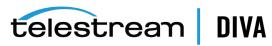

Aggregation Field: Tape Barcode

Collection Interval: Lifetime

# TAPE\_LAST\_EVENT\_ID

**Description**: Tape - DIVAprotect Event ID of the last Tape or Drive operation.

Events: TAPE DISMOUNT, TAPE DISMOUNT ERR, TAPE MOUNT, TAPE MOUNT ERR, TAPE POSITION, TAPE\_POSITION\_ERR, TAPE\_READ, TAPE\_READ\_ERR, TAPE\_UNLOAD, TAPE\_UNLOAD\_ERR, TAPE\_WRITE, TAPE\_WRITE\_ERR

**Operation**: Maximum Weight Factor: Null

Collection Field: Event ID

Aggregation Field: Tape Barcode

Collection Interval: Lifetime

# TAPE\_LAST\_MOUNT\_DATE

**Description**: Tape - date of last MOUNT.

**Events**: TAPE MOUNT **Operation**: Maximum

Weight Factor: Null

Collection Field: Event Time

Aggregation Field: Tape Barcode

Collection Interval: Lifetime

# TAPE\_LAST\_READ

**Description**: Tape - date of last READ.

Events: TAPE\_READ **Operation**: Maximum

Weight Factor: Null

Collection Field: Event Time

**Aggregation Field**: Tape Barcode

Collection Interval: Lifetime

#### TAPE LAST WRITE

**Description**: Tape - date of last WRITE.

Events: TAPE\_WRITE **Operation**: Maximum

Weight Factor: Null

Collection Field: Event Time

**Aggregation Field**: Tape Barcode

Collection Interval: Lifetime

# TAPE\_LIBRARY\_NUMBER\_DISMOUNT\_ABORTED

**Description**: Tape Library - total number of ABORTED DISMOUNT operations.

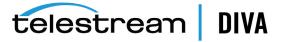

**Events**: TAPE\_DISMOUNT\_ERR

Operation: Count Weight Factor: Null

Collection Field: Event ID

Aggregation Field: Library Serial Number

Collection Interval: Lifetime

#### TAPE\_LIBRARY\_NUMBER\_DISMOUNT\_ABORTED\_DAY

**Description**: Tape Library - total number of ABORTED DISMOUNT operations.

Events: TAPE\_DISMOUNT\_ERR

Operation: Count Weight Factor: Null

Collection Field: Event ID

Aggregation Field: Library Serial Number

**Collection Interval**: Day

#### TAPE\_LIBRARY\_NUMBER\_DISMOUNT\_ABORTED\_MONTH

**Description**: Tape Library - total number of ABORTED DISMOUNT operations.

**Events: TAPE DISMOUNT ERR** 

**Operation**: Count Weight Factor: Null

Collection Field: Event ID

Aggregation Field: Library Serial Number

Collection Interval: Month

# TAPE\_LIBRARY\_NUMBER\_MOUNT

**Description**: Tape Library - total number of MOUNT operations.

**Events**: TAPE\_MOUNT **Operation**: Count Weight Factor: Null

Collection Field: Event ID

Aggregation Field: Library Serial Number

Collection Interval: Lifetime

#### TAPE LIBRARY NUMBER MOUNT ABORTED

**Description**: Tape Library - total number of ABORTED MOUNT operations.

**Events**: TAPE\_MOUNT\_ERR

Operation: Count Weight Factor: Null

Collection Field: Event ID

Aggregation Field: Library Serial Number

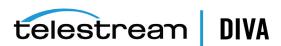

Collection Interval: Lifetime

#### TAPE\_LIBRARY\_NUMBER\_MOUNT\_ABORTED\_DAY

**Description**: Tape Library - total number of ABORTED MOUNT operations.

**Events**: TAPE\_MOUNT\_ERR

**Operation**: Count Weight Factor: Null

Collection Field: Event ID

Aggregation Field: Library Serial Number

Collection Interval: Day

#### TAPE\_LIBRARY\_NUMBER\_MOUNT\_ABORTED\_MONTH

**Description**: Tape Library - total number of ABORTED MOUNT operations.

**Events**: TAPE MOUNT ERR

Operation: Count Weight Factor: Null

Collection Field: Event ID

Aggregation Field: Library Serial Number

Collection Interval: Month

# TAPE\_LIBRARY\_NUMBER\_MOUNT\_DAY

**Description**: Tape Library - total number of MOUNT operations.

Events: TAPE\_MOUNT **Operation**: Count

Weight Factor: Null

Collection Field: Event ID

Aggregation Field: Library Serial Number

Collection Interval: Day

#### TAPE\_LIBRARY\_NUMBER\_MOUNT\_MONTH

**Description**: Tape Library - total number of MOUNT operations.

Events: TAPE\_MOUNT Operation: Count

Weight Factor: Null

Collection Field: Event ID

**Aggregation Field**: Library Serial Number

Collection Interval: Month

#### TAPE\_LIBRARY\_NUMBER\_READ

**Description**: Tape Library - total number of READ operations.

**Events**: TAPE\_READ, TAPE\_READ\_ERR

Operation: Count Weight Factor: Null

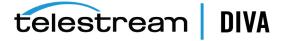

Collection Field: Event ID

Aggregation Field: Library Serial Number

Collection Interval: Lifetime

#### TAPE\_LIBRARY\_NUMBER\_READ\_DAY

**Description**: Tape Library - total number of READ operations.

**Events**: TAPE\_READ, TAPE\_READ\_ERR

**Operation**: Count Weight Factor: Null

Collection Field: Event ID

Aggregation Field: Library Serial Number

Collection Interval: Day

#### TAPE LIBRARY NUMBER READ MONTH

**Description**: Tape Library - total number of READ operations.

**Events**: TAPE\_READ, TAPE\_READ\_ERR

**Operation**: Count Weight Factor: Null

Collection Field: Event ID

**Aggregation Field**: Library Serial Number

Collection Interval: Month

#### TAPE\_LIBRARY\_NUMBER\_WRITE

**Description**: Tape Library - total number of WRITE operations.

Events: TAPE\_WRITE, TAPE\_WRITE\_ERR

**Operation**: Count Weight Factor: Null

Collection Field: Event ID

**Aggregation Field**: Library Serial Number

Collection Interval: Lifetime

#### TAPE\_LIBRARY\_NUMBER\_WRITE\_DAY

**Description**: Tape Library - total number of WRITE operations.

Events: TAPE\_WRITE, TAPE\_WRITE\_ERR

**Operation**: Count Weight Factor: Null

Collection Field: Event ID

Aggregation Field: Library Serial Number

Collection Interval: Day

# TAPE\_LIBRARY\_NUMBER\_WRITE\_MONTH

**Description**: Tape Library - total number of WRITE operations.

**Events**: TAPE\_WRITE, TAPE\_WRITE\_ERR

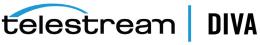

**Operation**: Count

Weight Factor: Null

Collection Field: Event ID

Aggregation Field: Library Serial Number

Collection Interval: Month

#### TAPE LIBRARY READ

**Description**: Tape Library - total amount of data READ operations.

Events: TAPE\_READ Operation: Sum Weight Factor: Null

Collection Field: Transfer Size

Aggregation Field: Library Serial Number

Collection Interval: Lifetime

#### TAPE\_LIBRARY\_READ\_DAY

**Description**: Tape Library - total amount of data READ operations.

Events: TAPE\_READ Operation: Sum Weight Factor: Null

Collection Field: Transfer Size

Aggregation Field: Library Serial Number

Collection Interval: Day

# TAPE\_LIBRARY\_READ\_MONTH

**Description**: Tape Library - total amount of data READ operations.

Events: TAPE\_READ Operation: Sum Weight Factor: Null

Collection Field: Transfer Size

Aggregation Field: Library Serial Number

Collection Interval: Month

# TAPE\_LIBRARY\_WRITE

**Description**: Tape Library - total amount of data WRITE operations.

**Events**: TAPE\_WRITE Operation: Sum Weight Factor: Null

Collection Field: Transfer Size

Aggregation Field: Library Serial Number

Collection Interval: Lifetime

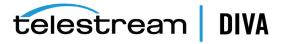

#### TAPE\_LIBRARY\_WRITE\_DAY

**Description**: Tape Library - total amount of data WRITE operations.

**Events**: TAPE\_WRITE Operation: Sum Weight Factor: Null

Collection Field: Transfer Size

Aggregation Field: Library Serial Number

**Collection Interval**: Day

#### TAPE LIBRARY WRITE MONTH

**Description**: Tape Library - total amount of data WRITE operations.

Events: TAPE\_WRITE Operation: Sum Weight Factor: Null

Collection Field: Transfer Size

Aggregation Field: Library Serial Number

**Collection Interval**: Month

#### TAPE MOUNT DISMOUNT NUMBER

**Description**: Tape - number of MOUNT and DISMOUNT operations (together).

Events: TAPE\_DISMOUNT, TAPE\_MOUNT

Operation: Count Weight Factor: Null

Collection Field: Event ID

Aggregation Field: Tape Barcode

Collection Interval: Lifetime

#### TAPE\_MOUNT\_NUMBER

**Description**: Tape - number of MOUNT operations.

**Events**: TAPE\_MOUNT Operation: Count Weight Factor: Null

Collection Field: Event ID

**Aggregation Field**: Tape Barcode

Collection Interval: Lifetime

#### TAPE\_READ\_WRITE\_ABORTED\_NUMBER

**Description**: Tape - number of aborted READ and WRITE operations (together).

**Events**: TAPE\_READ\_ERR, TAPE\_WRITE\_ERR

**Operation**: Count Weight Factor: Null Collection Field: Event ID

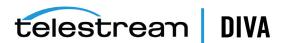

Aggregation Field: Tape Barcode

. Collection Interval: Lifetime

# TAPE\_READ\_WRITE\_ABORTED\_NUMBER\_DAY

**Description**: Tape - number of aborted READ and WRITE operations (together).

**Events**: TAPE\_READ\_ERR, TAPE\_WRITE\_ERR

Operation: Count
Weight Factor: Null

Collection Field: Event ID

Aggregation Field: Tape Barcode

Collection Interval: Day

#### TAPE READ WRITE NUMBER

**Description**: Tape - number of READ and WRITE operations.

• Events: TAPE READ, TAPE WRITE

Operation: Count
Weight Factor: Null

· Collection Field: Event ID

Aggregation Field: Tape Barcode

Collection Interval: Lifetime

#### TAPE READ WRITE NUMBER DAY

• **Description**: Tape - number of READ and WRITE operations.

Events: TAPE\_READ, TAPE\_WRITE

Operation: CountWeight Factor: Null

Collection Field: Event ID

Aggregation Field: Tape Barcode

Collection Interval: Day

#### TAPE REPACK NUMBER

• **Description**: Tape - number of REPACK, REUSE and REFORMAT operations (together).

Events: TAPE\_REPACKOperation: Count

Weight Factor: Null

Collection Field: Event ID

Aggregation Field: Local DIVA Core System

Collection Interval: Lifetime

#### TRANSCODE\_ABORTED\_NUMBER

Description: Transcoder - number ABORTED TRANSCODE operations.

Events: TRANSCODE\_ERR

Operation: Count

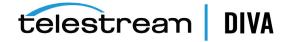

Weight Factor: Null

Collection Field: Event ID

Aggregation Field: Transcoder Name or Analyzer Name

**Collection Interval**: Lifetime

#### TRANSCODE ABORTED NUMBER DAY

**Description**: Transcoder - number ABORTED TRANSCODE operations.

**Events**: TRANSCODE\_ERR

**Operation**: Count Weight Factor: Null

Collection Field: Event ID

**Aggregation Field**: Transcoder Name or Analyzer Name

**Collection Interval**: Day

#### TRANSCODE AVG DATA

**Description**: Transcoder - average amount of data transcoded.

Events: TRANSCODE\_END

**Operation**: Weighted Average

Weight Factor: Duration

**Collection Field**: Transfer Size

Aggregation Field: Transcoder Name or Analyzer Name

Collection Interval: Lifetime

#### TRANSCODE\_AVG\_DATA\_DAY

**Description**: Transcoder - average amount of data transcoded.

**Events**: TRANSCODE\_END

**Operation**: Weighted Average

Weight Factor: Duration

Collection Field: Transfer Size

Aggregation Field: Transcoder Name or Analyzer Name

Collection Interval: Day

# TRANSCODE\_AVG\_THROUGHPUT

**Description**: Transcoder - average transcoding throughput.

**Events:** TRANSCODE END

**Operation**: Average Weight Factor: Null

Collection Field: Transfer Rate

Aggregation Field: Transcoder Name or Analyzer Name

Collection Interval: Lifetime

# TRANSCODE\_AVG\_THROUGHPUT\_DAY

**Description**: Transcoder - average transcoding throughput.

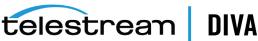

**Events**: TRANSCODE\_END

Operation: Average

Weight Factor: Null

**Collection Field**: Transfer Rate

Aggregation Field: Transcoder Name or Analyzer Name

Collection Interval: Day

#### TRANSCODE DATA

**Description**: Transcoder - amount of data transcoded.

Events: TRANSCODE\_END

Operation: Sum Weight Factor: Null

Collection Field: Transfer Size

Aggregation Field: Transcoder Name or Analyzer Name

Collection Interval: Lifetime

#### TRANSCODE\_DATA\_DAY

**Description**: Transcoder - amount of data transcoded.

**Events:** TRANSCODE END

Operation: Sum Weight Factor: Null

Collection Field: Transfer Size

Aggregation Field: Transcoder Name or Analyzer Name

Collection Interval: Day

# TRANSCODE\_DATA\_MONTH

**Description**: Transcoder - amount of data transcoded.

Events: TRANSCODE\_END

Operation: Sum Weight Factor: Null

Collection Field: Transfer Size

Aggregation Field: Transcoder Name or Analyzer Name

**Collection Interval**: Month

# TRANSCODE MAX THROUGHPUT

**Description**: Transcoder - maximum transcoding throughput.

Events: TRANSCODE\_END **Operation**: Maximum Weight Factor: Null

Collection Field: Transfer Rate

Aggregation Field: Transcoder Name or Analyzer Name

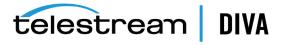

Collection Interval: Lifetime

#### TRANSCODE\_MAX\_THROUGHPUT\_DAY

**Description**: Transcoder - maximum transcoding throughput.

**Events**: TRANSCODE\_END **Operation**: Maximum Weight Factor: Null

Collection Field: Transfer Rate

Aggregation Field: Transcoder Name or Analyzer Name

Collection Interval: Day

#### TRANSCODE\_MIN\_THROUGHPUT

**Description**: Transcoder - minimum transcoding throughput.

**Events: TRANSCODE END Operation**: Minimum

Weight Factor: Null

Collection Field: Transfer Rate

Aggregation Field: Transcoder Name or Analyzer Name

Collection Interval: Lifetime

#### TRANSCODE\_MIN\_THROUGHPUT\_DAY

**Description**: Transcoder - minimum transcoding throughput.

Events: TRANSCODE\_END **Operation**: Minimum

Weight Factor: Null

Aggregation Field: Transcoder Name or Analyzer Name

Collection Interval: Day

**Collection Field**: Transfer Rate

#### TRANSCODE NUMBER

**Description**: Transcoder - number of TRANSCODE operations.

Events: TRANSCODE\_END

Operation: Count Weight Factor: Null

Collection Field: Event ID

**Aggregation Field**: Transcoder Name or Analyzer Name

Collection Interval: Lifetime

#### TRANSCODE\_NUMBER\_DAY

**Description**: Transcoder - number of TRANSCODE operations.

**Events:** TRANSCODE END Operation: Count

Weight Factor: Null

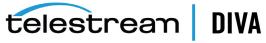

Collection Field: Event ID

Aggregation Field: Transcoder Name or Analyzer Name

Collection Interval: Day

#### TRANSCODE\_NUMBER\_MONTH

**Description**: Transcoder - number of TRANSCODE operations.

**Events**: TRANSCODE\_END

Operation: Count Weight Factor: Null

Collection Field: Event ID

Aggregation Field: Transcoder Name or Analyzer Name

Collection Interval: Month

#### TRANSCODE TIME

**Description**: Transcoder - time in TRANSCODE operation.

Events: TRANSCODE\_END

Operation: Sum Weight Factor: Null

Collection Field: Duration

**Aggregation Field**: Transcoder Name or Analyzer Name

Collection Interval: Lifetime

#### TRANSCODE\_TIME\_DAY

**Description**: Transcoder - time in TRANSCODE operation.

Events: TRANSCODE\_END

**Operation**: Sum Weight Factor: Null

Collection Field: Duration

**Aggregation Field**: Transcoder Name or Analyzer Name

Collection Interval: Day

#### TRANSCODE\_TIME\_MONTH

**Description**: Transcoder - time in TRANSCODE operation.

Events: TRANSCODE\_END

**Operation**: Sum Weight Factor: Null

Collection Field: Duration

Aggregation Field: Transcoder Name or Analyzer Name

Collection Interval: Month

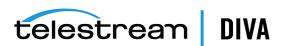

# **Default Configuration**

You configure the DIVAprotect parameters on the DIVA Core Configuration Utility **DIVAprotect** tab. The default DIVAprotect configuration parameters are as follows:

Table B–1 Default DIVAprotect Configuration Parameters

| Parameter                                                        | Default       | Values                 |
|------------------------------------------------------------------|---------------|------------------------|
| Manager: Enable/Disable DIVAprotect Data Collection              | Enabled       | Enabled or<br>Disabled |
| Manager: Size Triggering Event Queue DB Flush (number of events) | 100           | Integer                |
| Manager: Time Delay Triggering Event Queue DB Flush (seconds)    | 15            | Integer                |
| Conf Utility GUI: Enable/Disable DIVAprotect Configuration       | Enabled       | Enabled or<br>Disabled |
| DB: Maximum possible history of Events in Months                 | 12            | Integer                |
| DB: Maximum possible number of Metrics                           | 1,000,00<br>0 | Integer                |

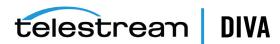

# **Glossary**

#### **Action**

A predetermined reaction of a metric surpassing a threshold value by one of the variables from its internal state.

#### **Events**

A data element containing all facts (names, IDs, parameters, numbers, and so on) related to one occurrence of an operation inside the DIVA Core system. For example, Tape Read Complete, or Tape Eject Complete.

#### **Journal**

A self-maintained, automated, and configurable storage for **Events**.

#### Measurement

A reading of specific information from an Event or a **Resource**. For example, the duration of a disk write operation, or the occurrence of a read error on a tape drive.

#### **Metrics**

An instance of one **Metric Definition** for a specific **Resource**. Each metric is associated with a specific resource and can receive a flow of measurements from that attached resource.

A metric has an internal state that consists of several numeric values that it updates on its own when given new measurements. It provides read access to this logically consistent state. Each metric can be used as a measurement value for the state of another metric. You can reset the internal state at any time. You can also enable or disable metrics.

#### **Metric Definition**

Defines how a Metric is calculated by specifying which Events are examined, which Measurements are extracted, how they are aggregated (*Collection Type*), and which Resource the aggregation is based on. *See Appendix A for predefined metrics in the system*.

# **Metric Type**

The metric types are as follows:

- **Hourly** metric types are calculated every hour for the associated resource.
- Daily metric types are calculated every day for the associated resource.
- Monthly metric types are calculated every month for the associated resource.
- Yearly metric types are calculated every year for the associated resource.
- Lifetime metric types are calculated throughout the lifetime of the associated resource.

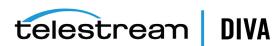

#### Resource

A uniquely identified element of the DIVA Core system made available to DIVAprotect. **Events** and **Metrics** identify the resources. The following are examples of resources in DIVA Core:

- Tape with Barcode ABE6785
- DIVA Core Actor Actor01
- Tape Drive Serial Number 134001021

# **Resource Type**

These are generic types of resources. For example, tapes, tape drives, DIVA Core Manager requests, or DIVA Core objects.

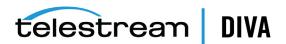